## HÅBVA

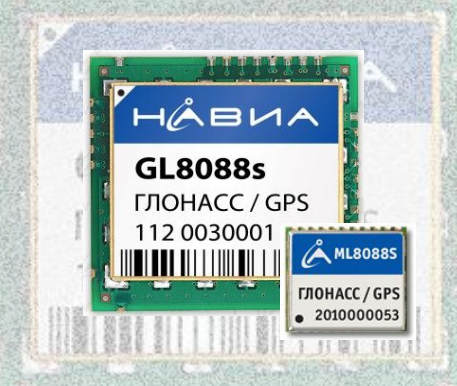

## **ГЛОНАСС/GPS-модули НАВИА GL8088s и ML8088s** найти легко...

докладчик Владимир Осадчий

# **ГЛОНАСС/GPS-модули НАВИА**

- Применяемый чипсет
- Производственный статус
- Технические характеристики
- Подключение модулей
- Демонстрационные платы
- Демонстрационная программа
- Особенности применения
- Перспективы

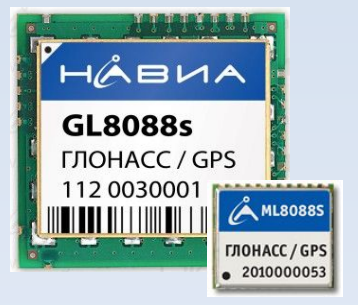

# **ГЛОНАСС/GPS модули НАВИА**

- Применяемый чипсет
- Производственный статус
- Технические характеристики
- Подключение модулей
- Демонстрационные платы
- Демонстрационная программа
- Особенности применения
- Перспективы

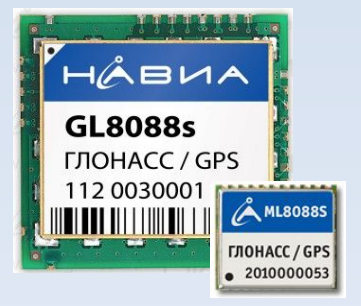

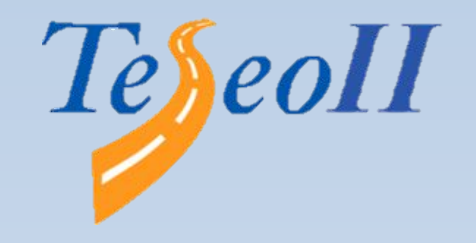

- Новейшая разработка компании **STMicroelectronics**
- Однокорпусное решение STA8088FG
- Частотозадающие компоненты компании NDK **ММИК**
- Пассивные компоненты Murata muRata

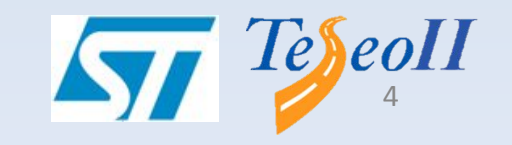

**АВИА** 

## **Основные преимущества**

- Разработан одним из крупнейших в мире производителей микросхем
- Производственные мощности STMicroelectronics позволяют выпускать требуемые рынком объемы
- Техническая поддержка от **STMicroelectronics**
- Поддержка систем ГЛОНАСС, GPS, GALILEO, QZSS, в перспективе возможна поддержка Compass (BeiDou)

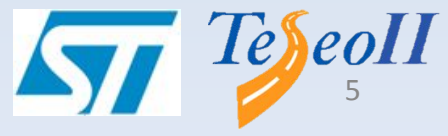

ÄВИА

## HÅBVA

## **Основные преимущества:**

- Может работать без внешних активных компонентов
- Минимум дополнительных компонентов
- Высокая чувствительность
- Низкое энергопотребление
- Встроенное подавление помех
- Работа с прогнозированием информации ST-AGPS

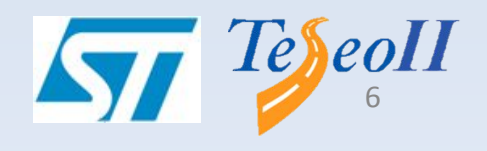

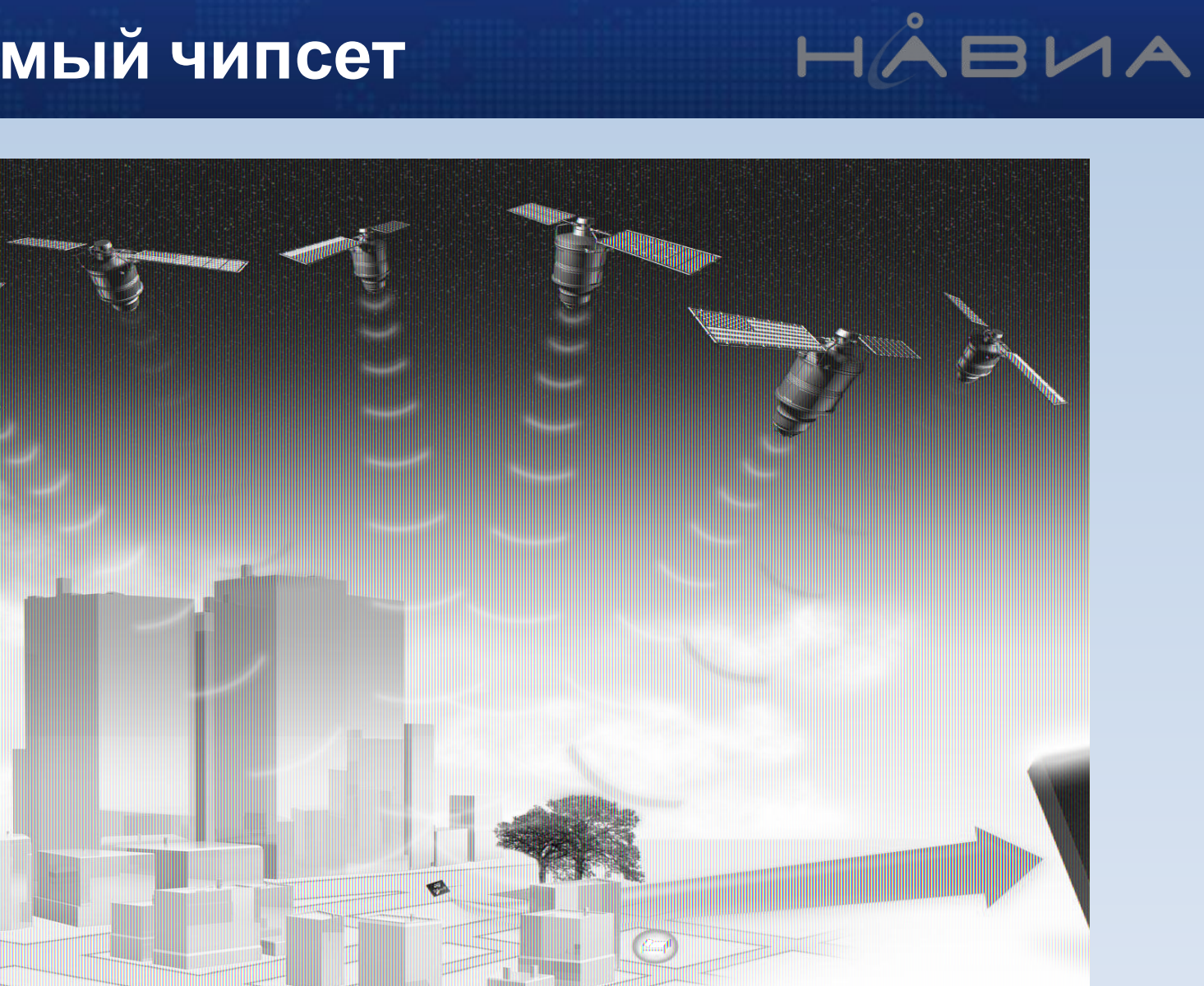

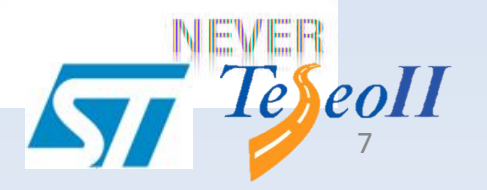

## **Внутренняя структура микросхемы STA8088FG**

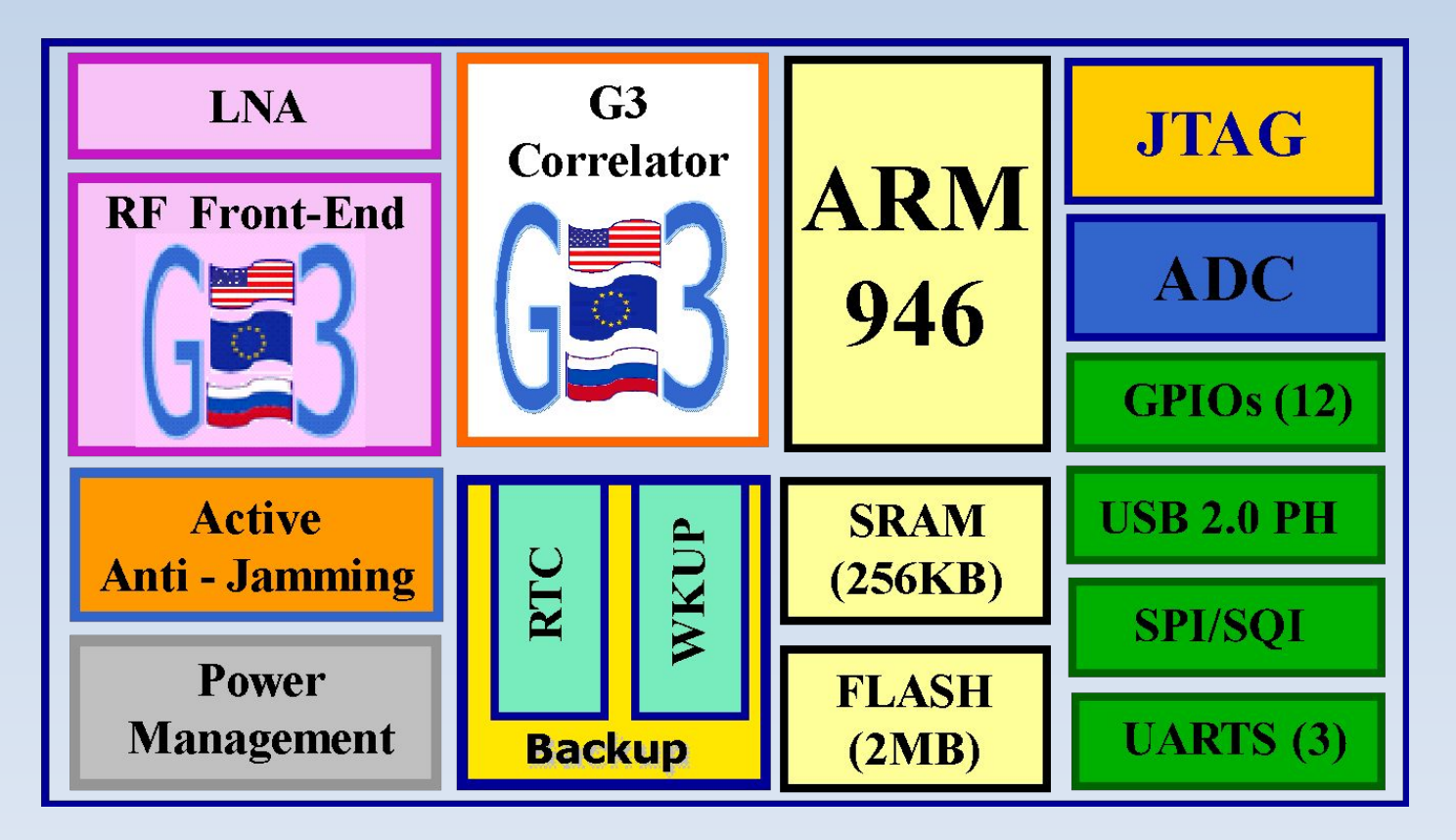

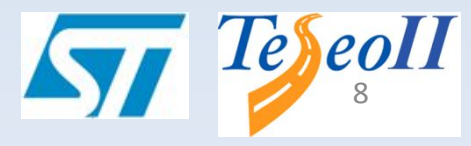

HÂBUA

#### **Встроенная система подавления помех**

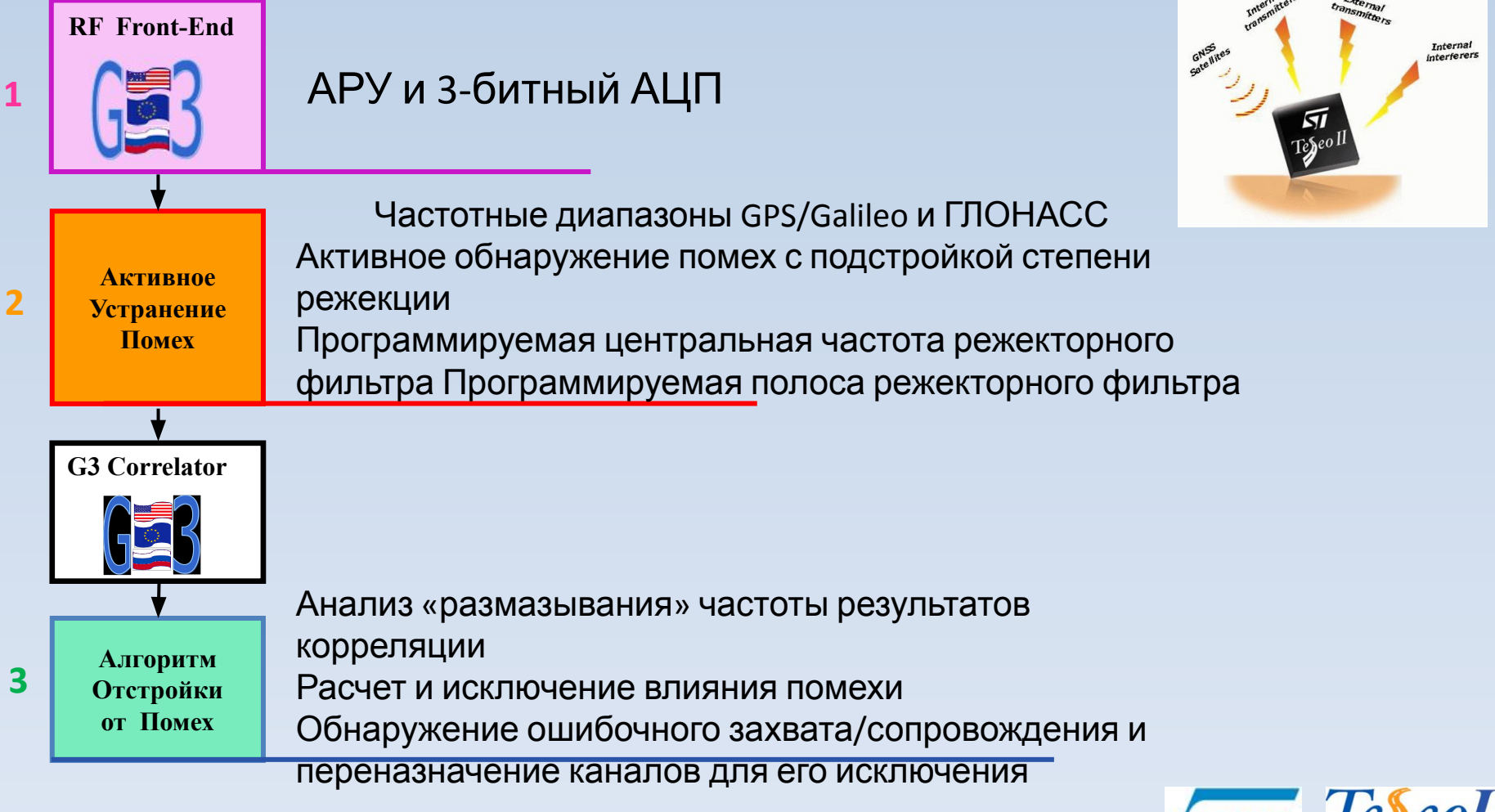

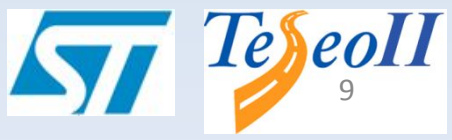

# **ГЛОНАСС/GPS-модули НАВИА**

- Применяемый чипсет
- Производственный статус
- Технические характеристики
- Подключение модулей
- Демонстрационные платы
- Демонстрационная программа
- Особенности применения
- Перспективы

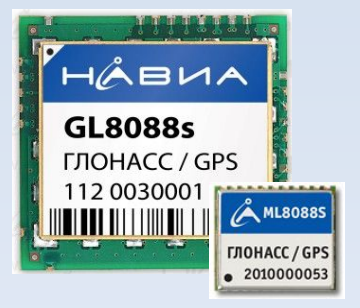

## **Производственный статус**

## **Вариант исполнения «Стандарт»**

#### **– GL8088s** размер: 33,2 × 35,5 × 3,8 мм

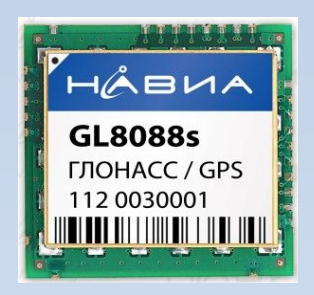

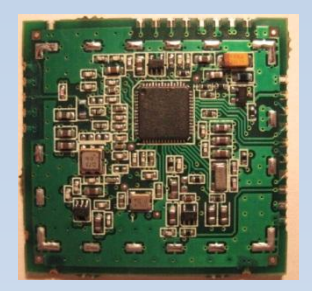

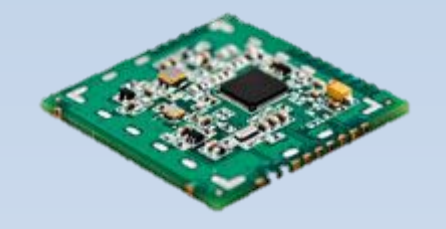

- Статус в производстве (серия)
- Сертификация:
	- имеется добровольный сертификат «БАЗИС»

– оформляется обязательный сертификат ГОССТАНДАРТ на средство изменения (пройдены испытания на -50…+90 С°, есть письмо от ВНИИФТРИ)

## **Производственный статус**

## **Вариант исполнения «Микро»**

#### **– ML8088s** размер: 13 × 15 × 2,8 мм **Наш микромодуль действительно «МИКРО»!!!**

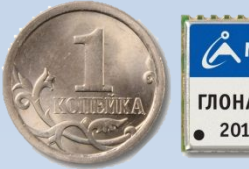

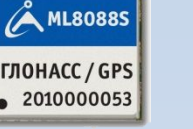

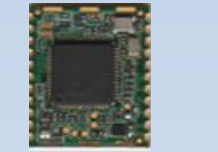

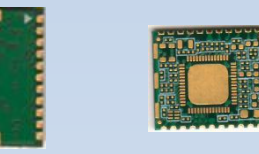

- Схемотехника, аналогичная GL8088s: применены микрокомпоненты, минимизированы связи – выше чувствительность и качество приёма!
- Статус: образцы доступны на заказ
- 1-я производственная партия: конец февраля 2012 г. 5000 штук. Принимаются заказы!
- Далее: март 2012 г. 10000 штук
- Сертификация ГОССТАНДАРТ: конец февраля (-50…+90 С°) одновременно с GL8088s

HÄBUA

## **Производственный статус**

## От **разработки до выпуска**

- 1. Техническая поддержка проекта STMicroelectronics, Италия
- 2. Разработка модулей –дизайн-центр в Восточной Европе
- 3. Компоненты поставка «ПетроИнТрейд»
- 4. Сборка у контрактных производителей в России:

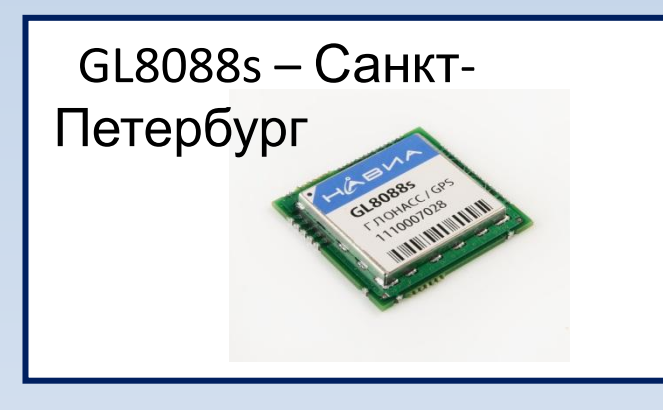

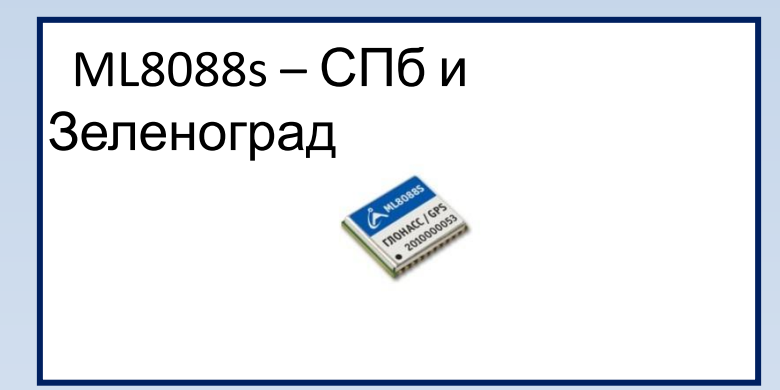

- 5. Тестирование у контрактных производителей с использованием специального разработанного высокотехнологичного компьютерного мультиячеечного тестера, сравнивающего параметры модулей с заданными – разработка вышеупомянутого дизайн центра
- 6. Гарантия и ремонт контрактные производители.

# **ГЛОНАСС/GPS-модули НАВИА**

- Применяемый чипсет
- Производственный статус
- Технические характеристики
- Подключение модулей
- Демонстрационные платы
- Демонстрационная программа
- Особенности применения
- Перспективы

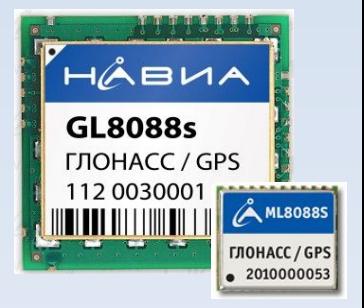

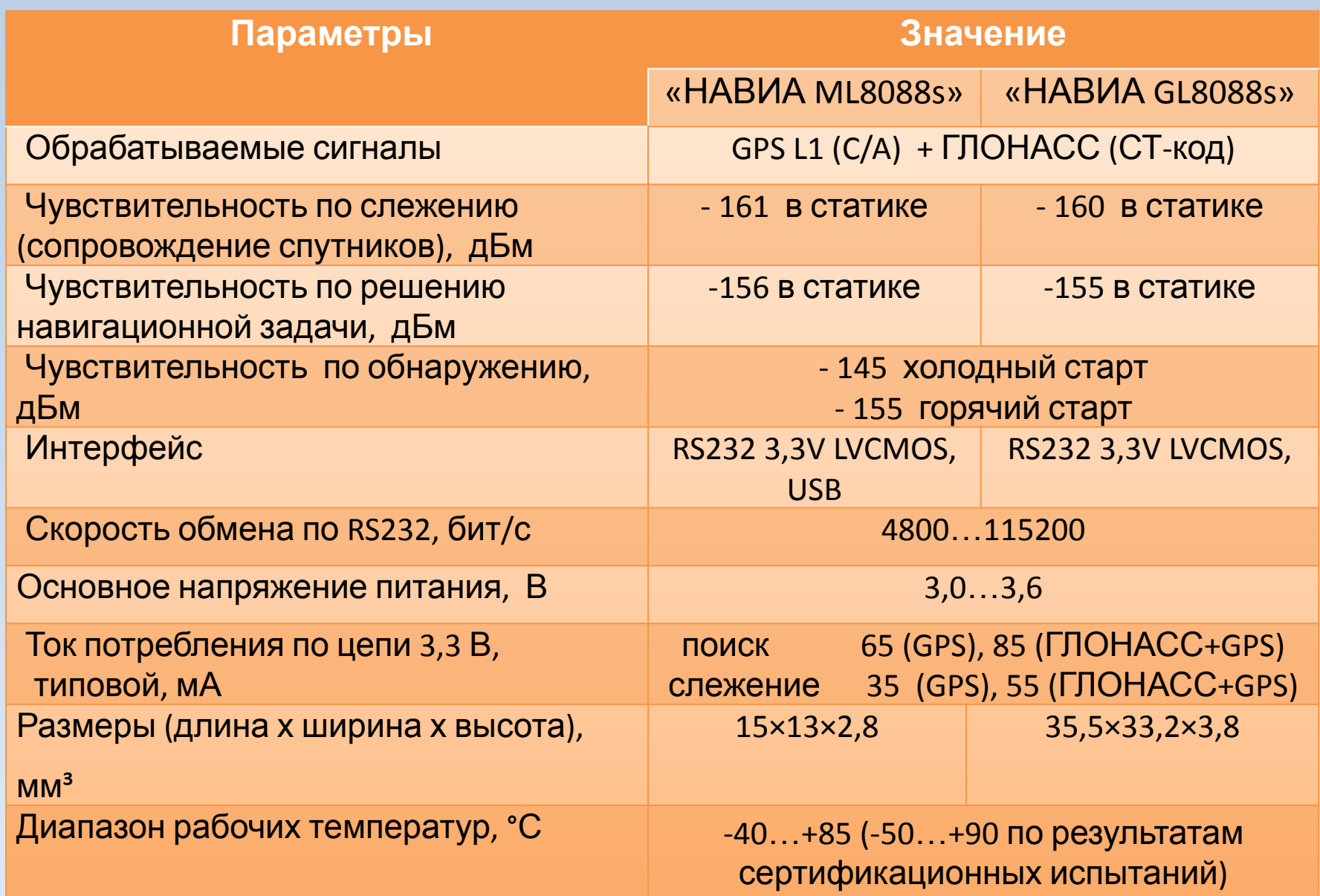

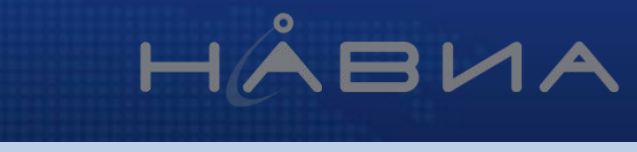

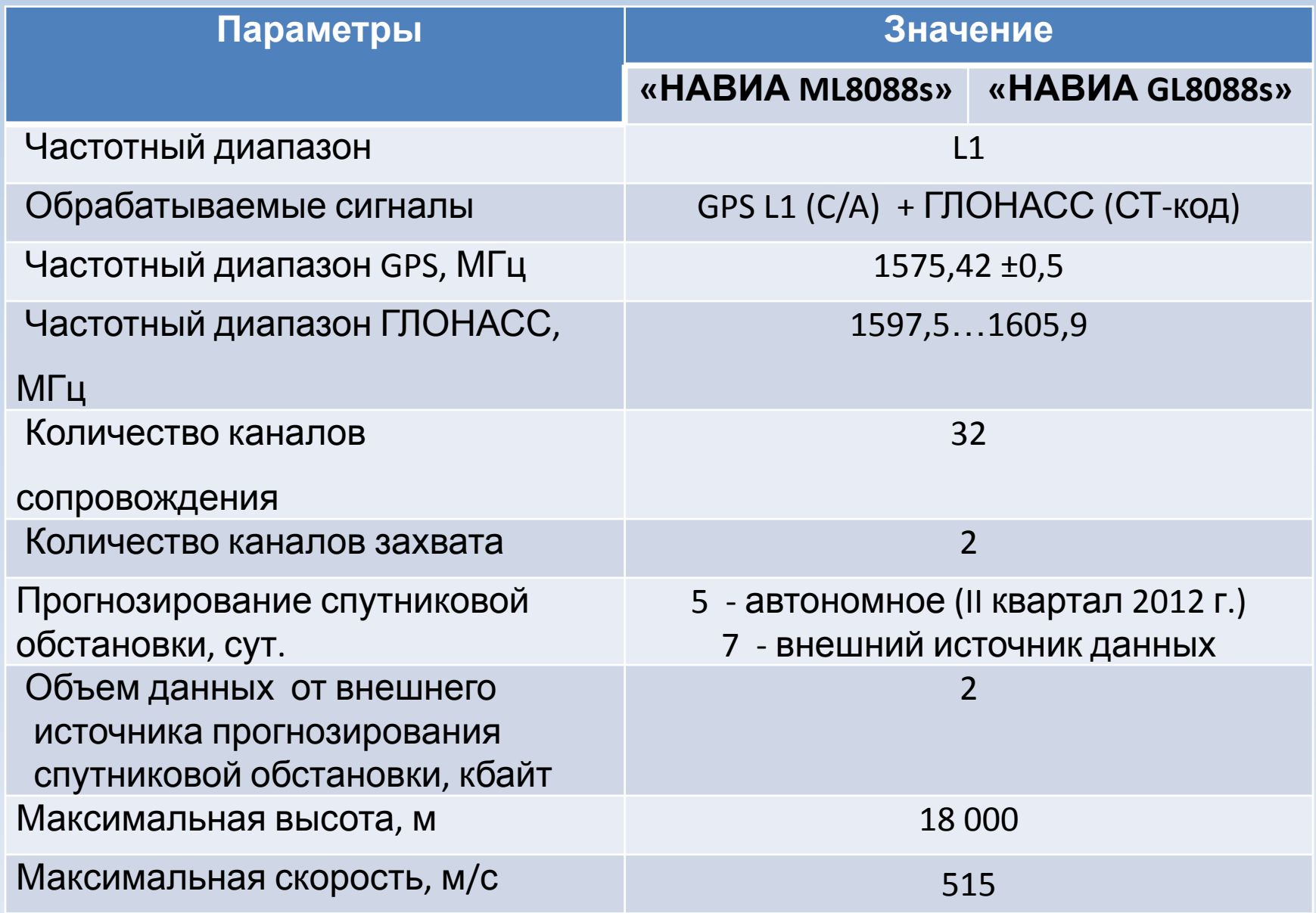

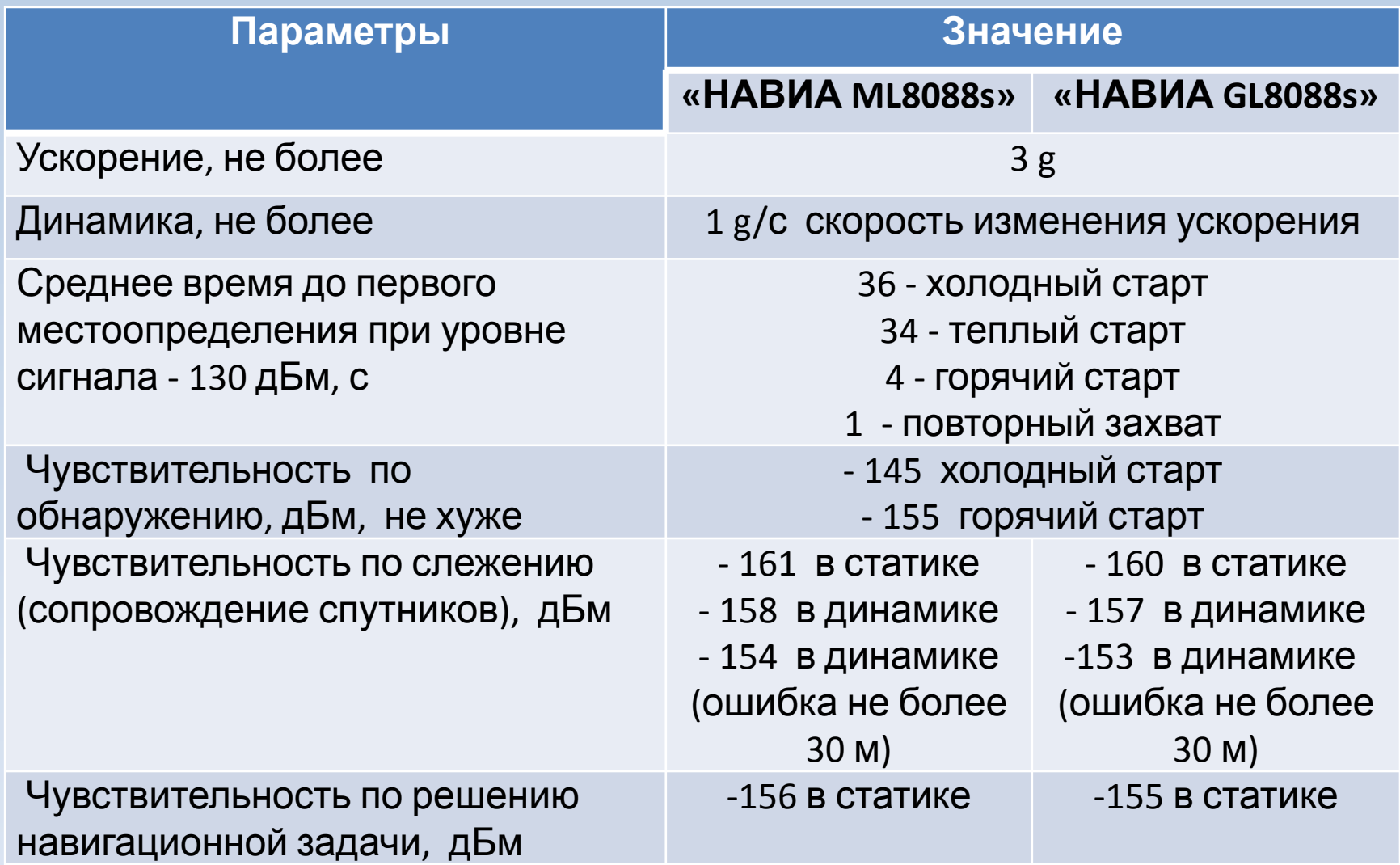

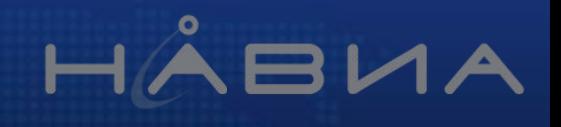

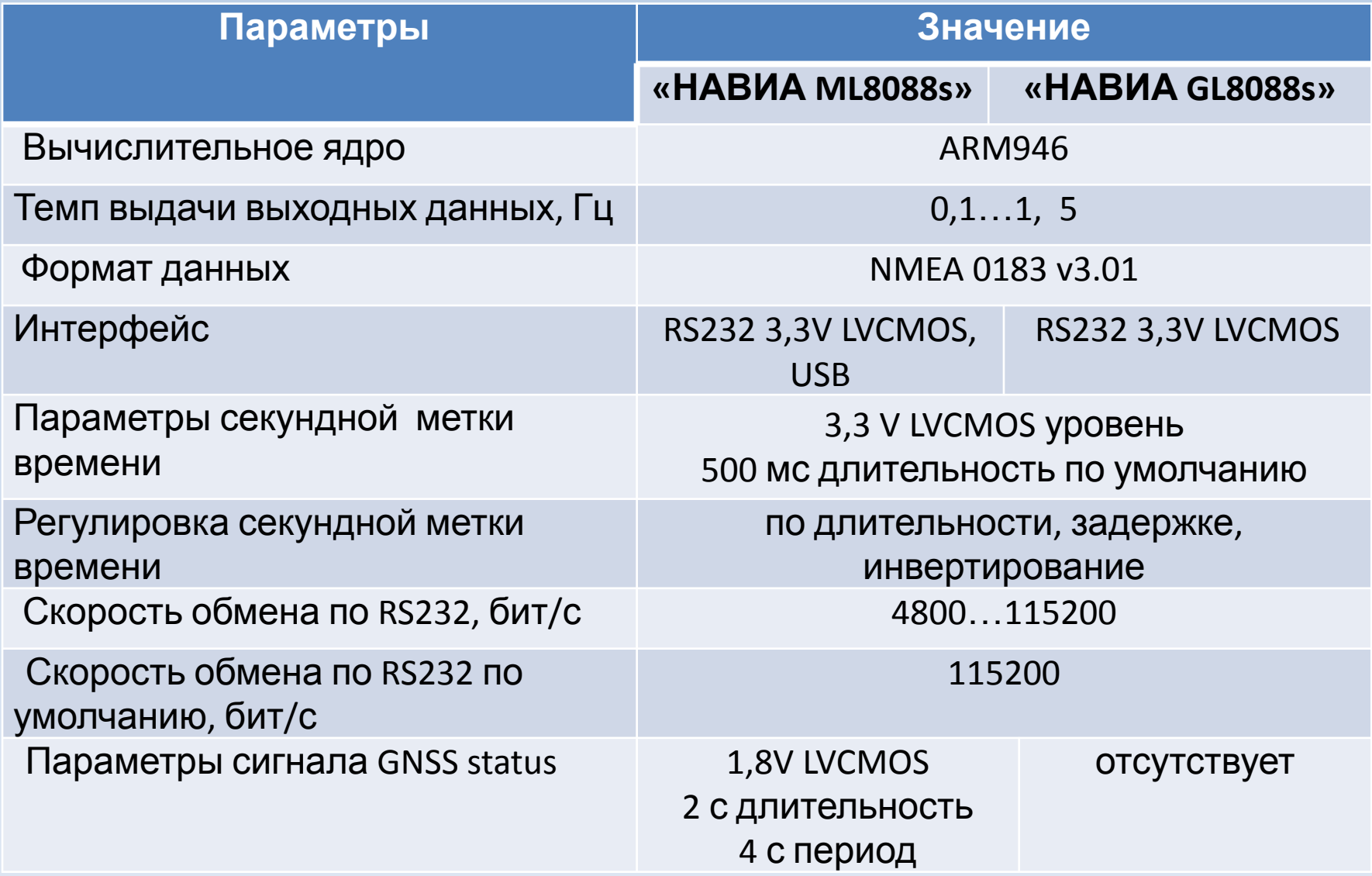

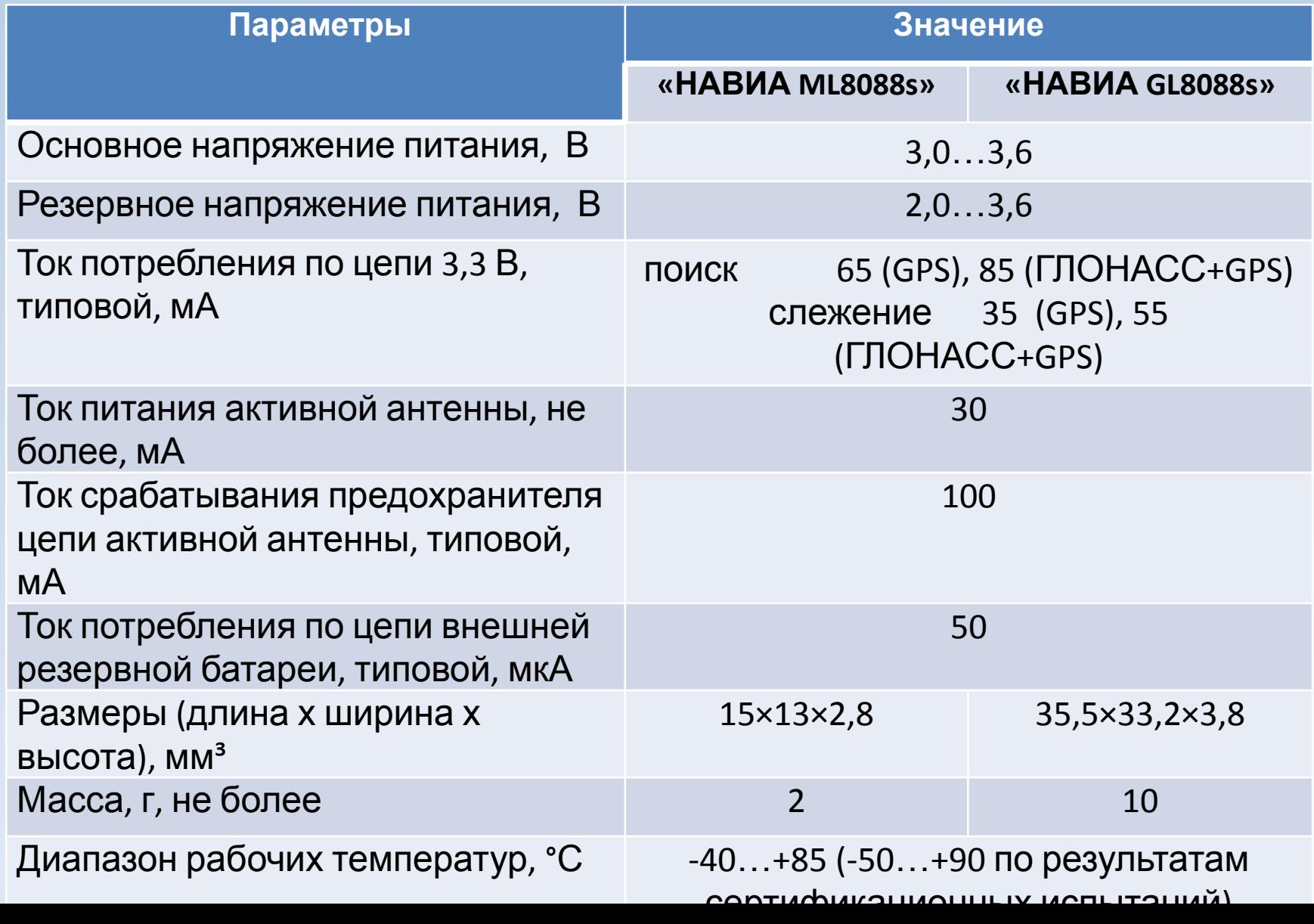

#### **Результаты натурного тестирования**

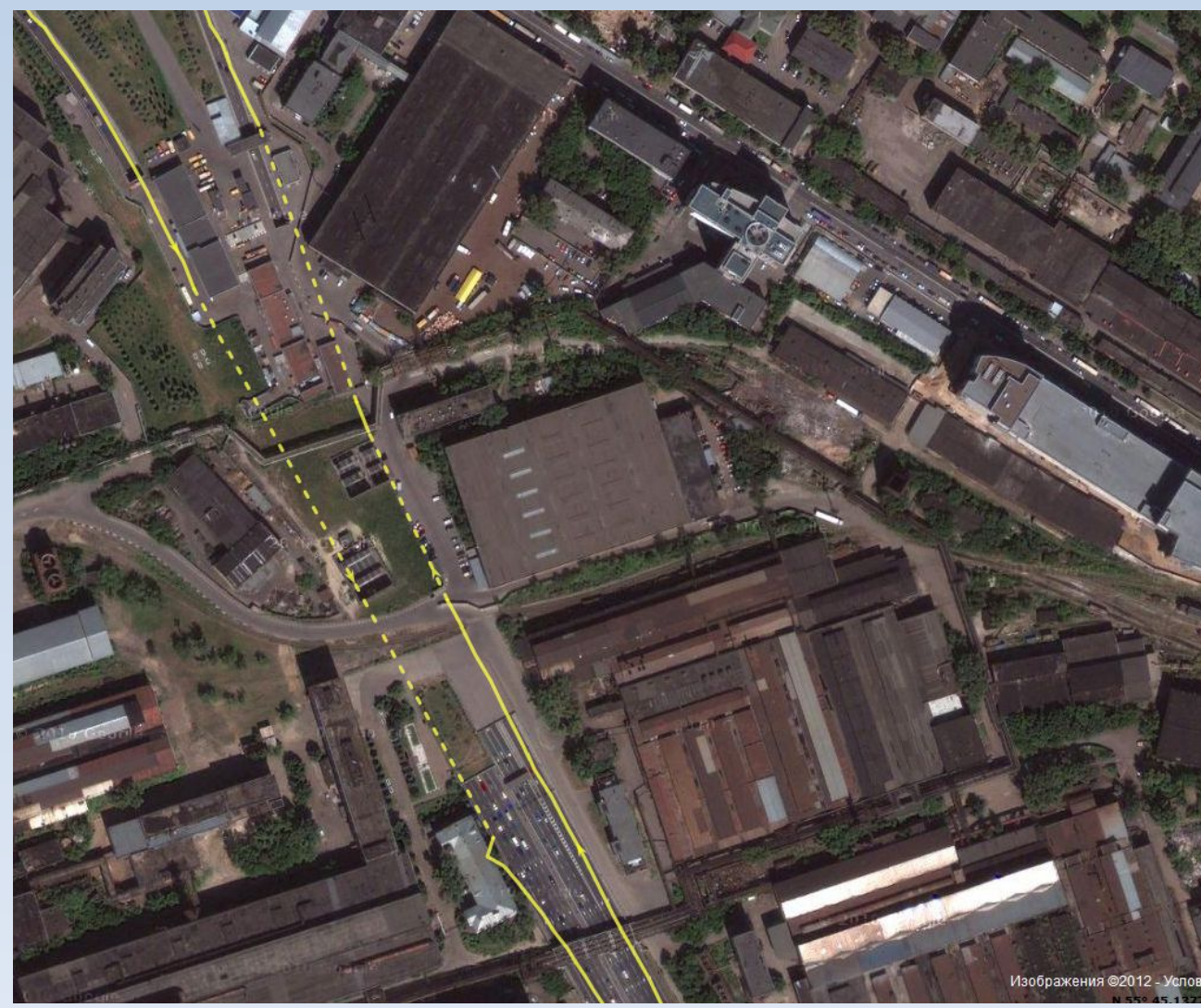

## **Москва, Лефортовск**

HÅBVA

#### **тоннель**

# **ГЛОНАСС/GPS-модули НАВИА**

- Применяемый чипсет
- Производственный статус
- Технические характеристики
- Подключение модулей
- Демонстрационные платы
- Демонстрационная программа
- Особенности применения
- Перспективы

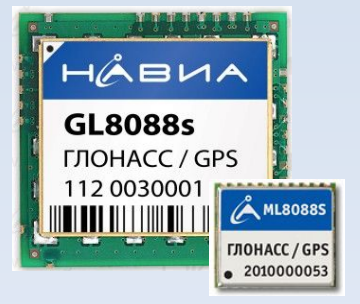

#### **Подключение модулей**

#### Подключение модуля ML8088s

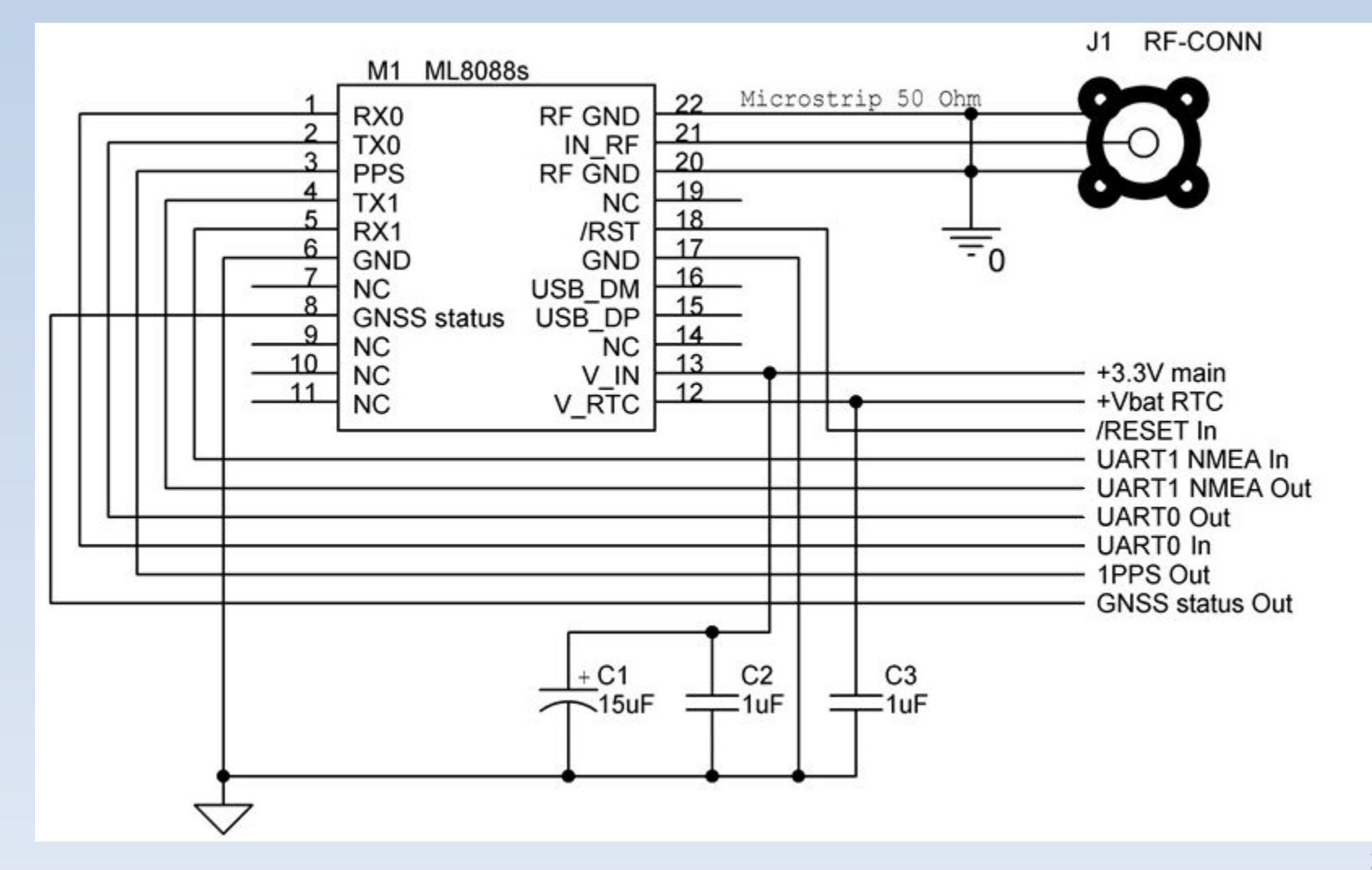

## **Подключение модуля ML8088s**

- Простота подключения
	- +3,3V
	- GND
	- TxD1 NMEA Out
	- RF-антенна (активная или пассивная)
	- 15 мкФ конденсатор
- Достаточно одного напряжения питания
- Активная или пассивная антенна

## **Подключение модуля ML8088s к микроконтроллеру**

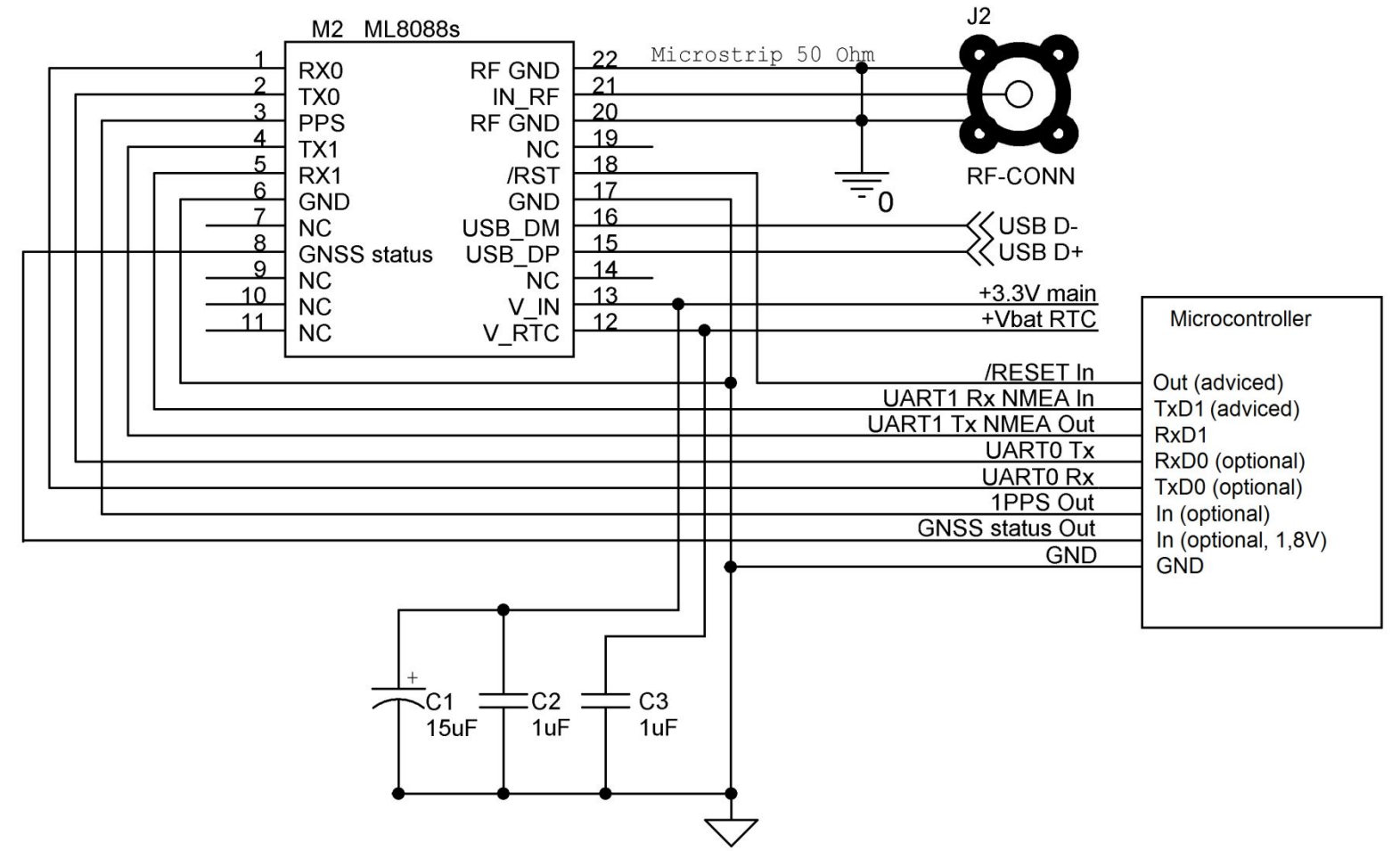

24

ÅBMA

#### **Минимальная схема подключения модуля ML8088s**

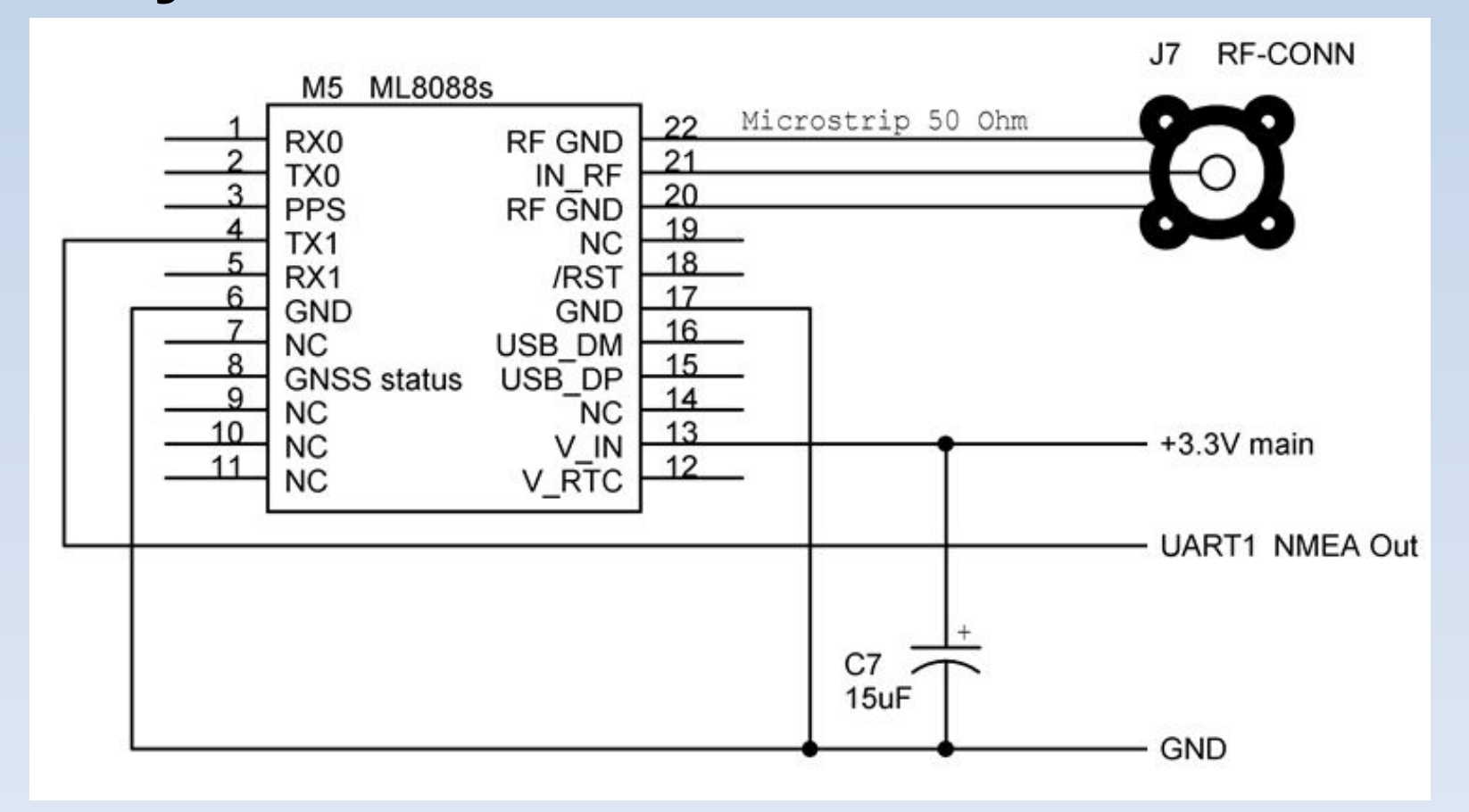

**АВИА** 

#### **Подключение модулей**

#### **Подключение модуля GL8088s**

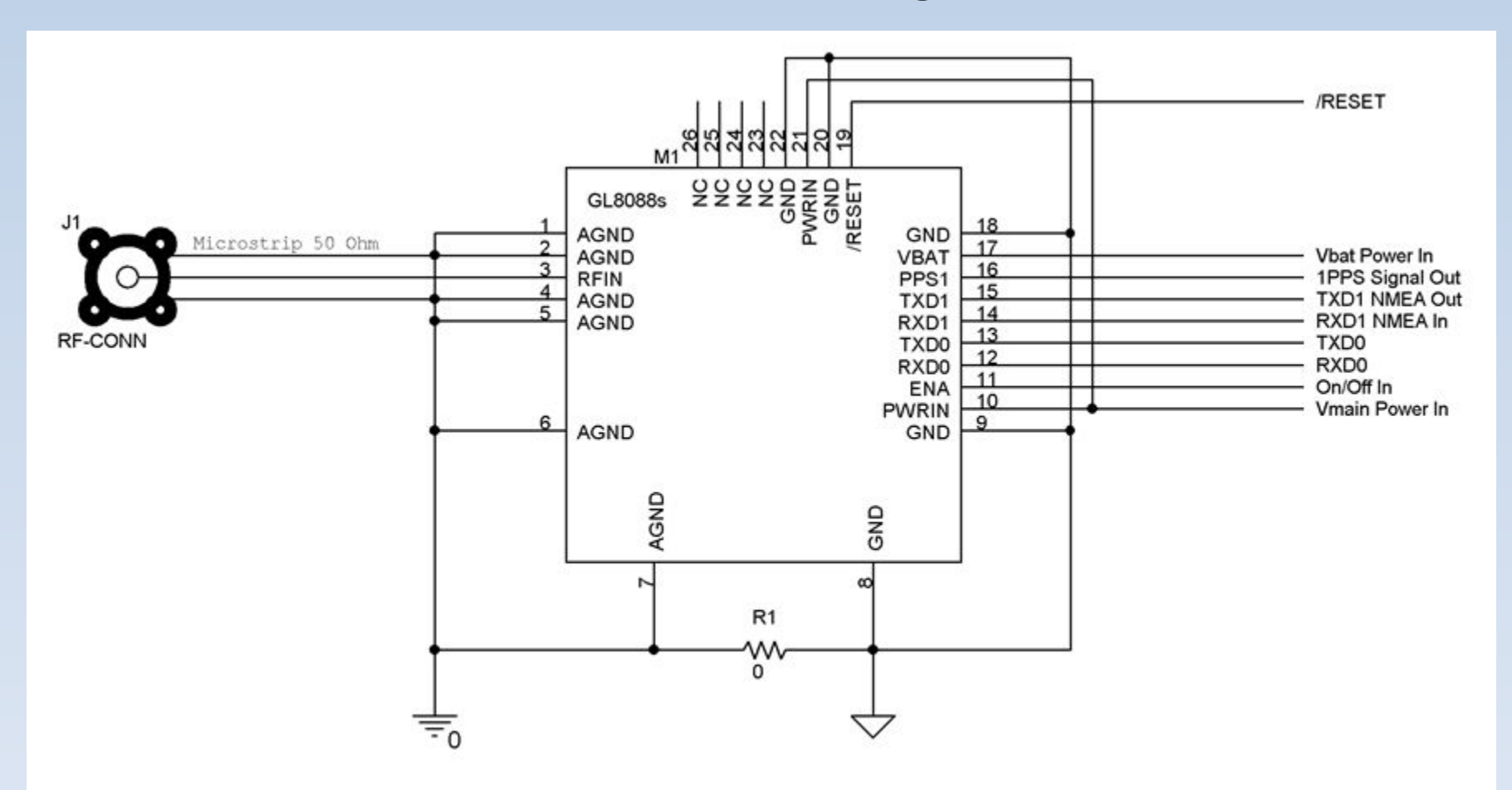

## **Подключение модуля GL8088s**

- Простота подключения
	- $+3,3V$
	- GND
	- TxD1 NMEA Out
	- RF антенна
	- $+3,3V On/O$  Г перемычка
	- AGND GND перемычка (желательно)
- Достаточно одного напряжения питания
- Активная или пассивная антенна

## **Минимальная схема подключения модуля GL8088s**

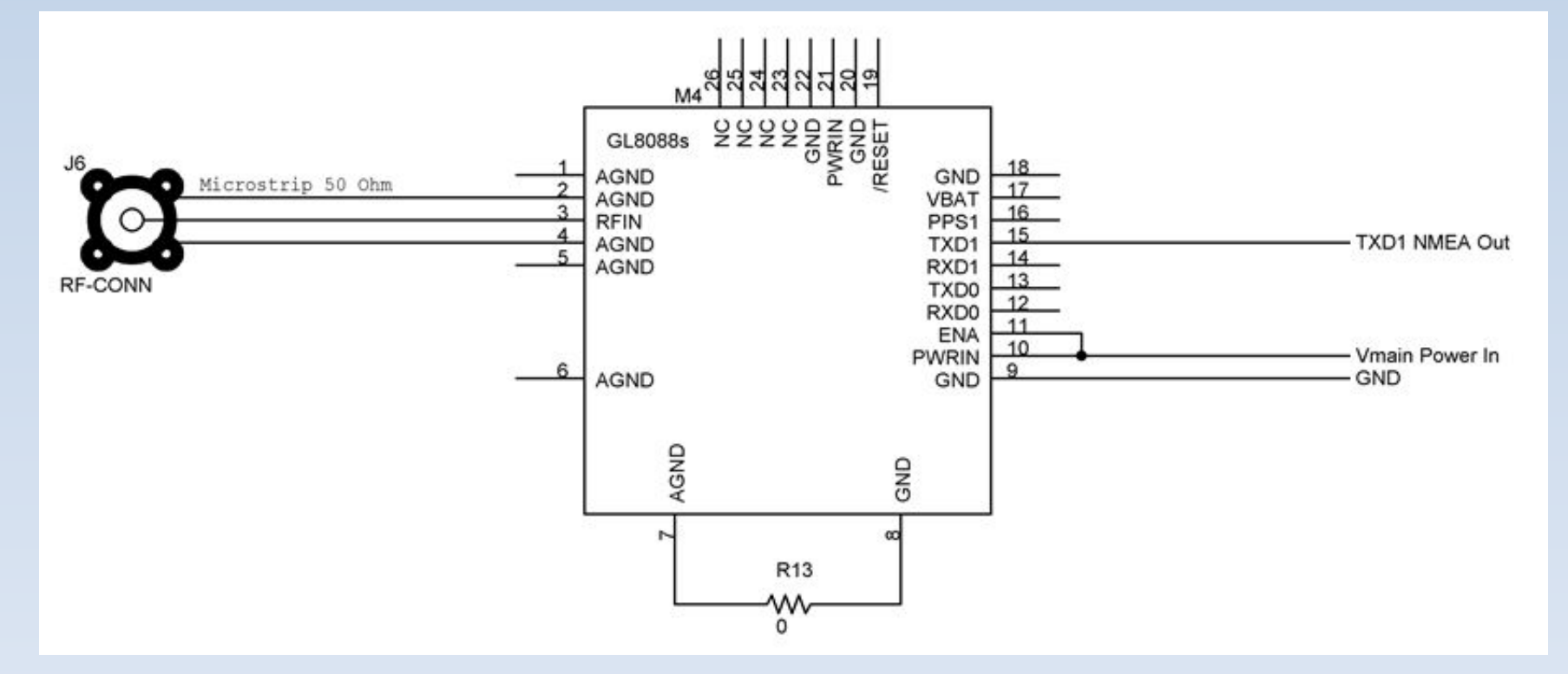

## **Подключение модуля GL8088s к микроконтроллеру**

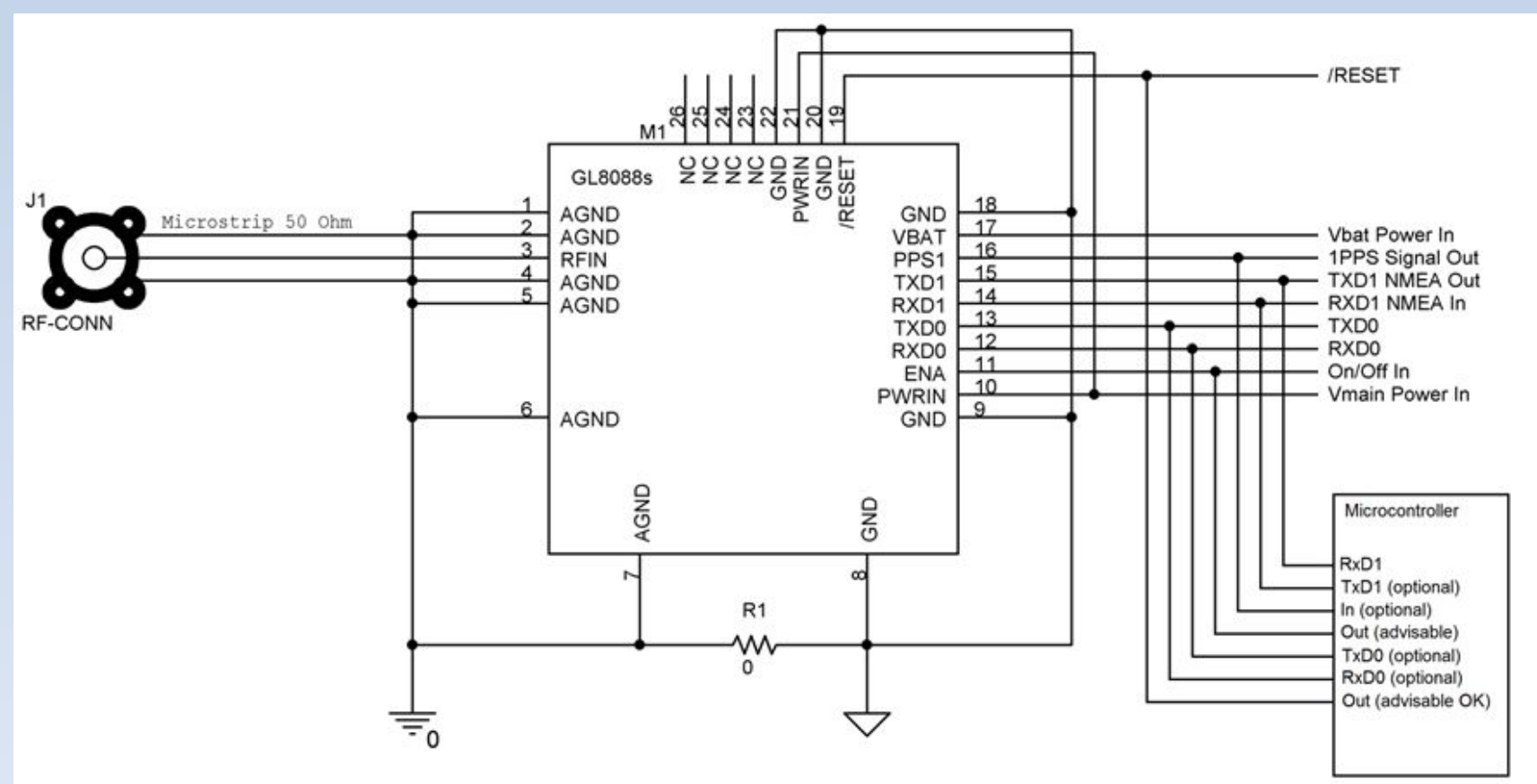

**АВИА** 

# **ГЛОНАСС/GPS-модули НАВИА**

- Что такое НАВИА?
- Применяемый чипсет
- Производственный статус
- Технические характеристики
- Подключение модулей
- Демонстрационные платы
- Демонстрационная программа
- Особенности применения
- Перспективы

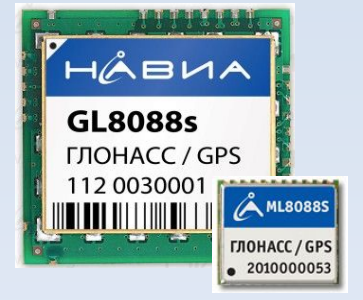

#### **Демонстрационная плата модуля**

**GLASORE COLORED COLORED COLORED COLORED COLORED COLORED COLORED COLORED COLORED COLORED COLORED COLORED COLORED COLORED COLORED COLORED COLORED COLORED COLORED COLORED COLORED COLORED COLORED COLORED COLORED COLORED COLOR** NMEA<sup></sup> Antenna Prog HÅBUA **GL8088s** ГЛОНАСС / GPS Work 1090000179 Led-USB **TERRIT IN HILLING** PROG Led-VCC **OF THE MEDIAN VCC ON**  $ON$ OFF **Emile Bigger** NAVIA GPS-GLONASS DEMOBOARD

#### **Демонстрационная плата модуля GL8088s**

- Стандартный SMA-разъем антенны
- Светодиодная индикация работы
- Два разъема USB-интерфейса для связи с компьютером и для питания платы (первый для NMEA, второй для программирования)
- Возможность выбора режимов работа/программирование
- Возможность работы с батареей резервного питания и без батареи
- Возможность подключения оборудования пользователя к выходам UART без пайки

**ABVA** 

#### **Демонстрационная плата модуля**

**ML0000-**

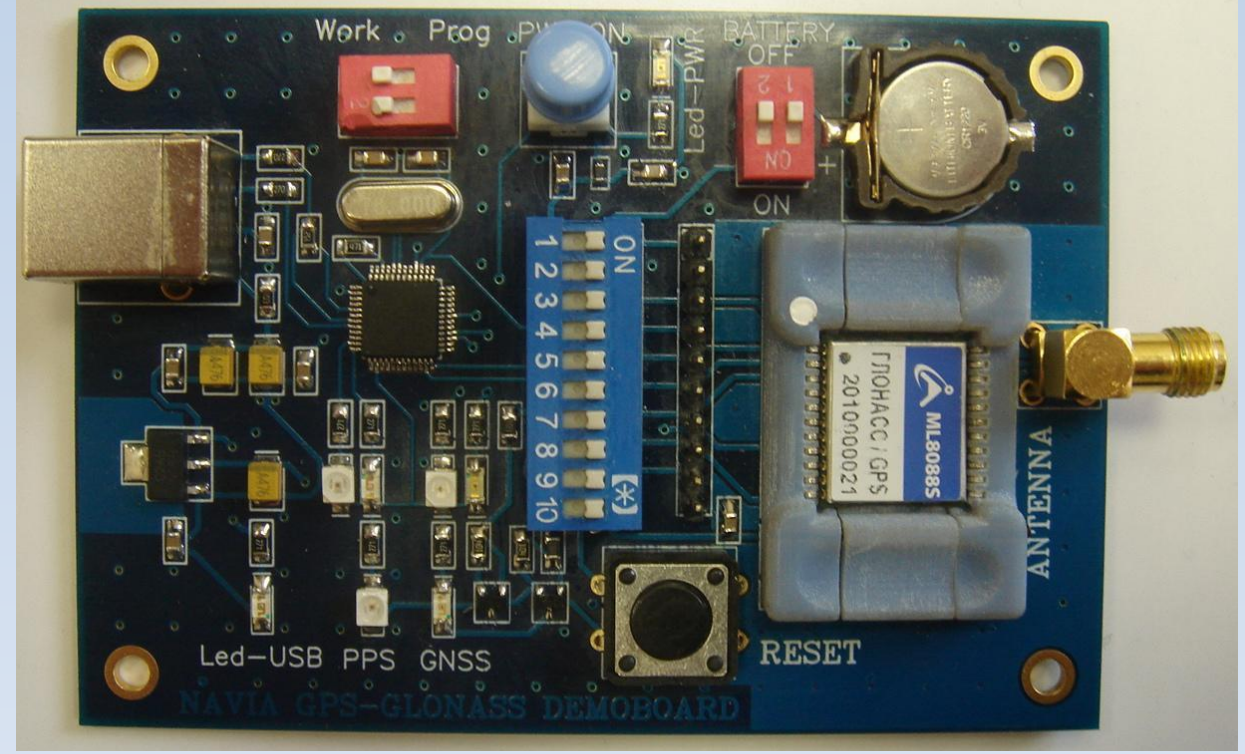

#### **Демонстрационная плата модуля ML8088s**

- Стандартный SMA-разъем антенны
- Панель для подключения модуля без пайки
- Светодиодная индикация работы
- Единый разъем USB-интерфейса для связи с компьютером и для питания платы (на компьютере отображается двумя COM-портами)
- Возможность выбора режимов работа/программирование
- Возможность работы с батареей резервного питания и без батареи
- Возможность подключения оборудования пользователя ко всем задействованным выводам модуля без пайки

# **ГЛОНАСС/GPS-модули НАВИА**

- Применяемый чипсет
- Производственный статус
- Технические характеристики
- Подключение модулей
- Демонстрационные платы
- Демонстрационная программа
- Особенности применения
- Перспективы

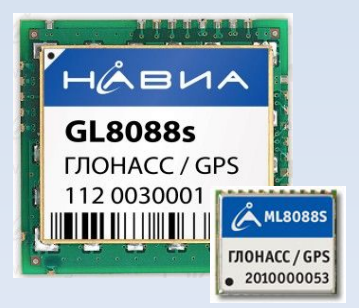

#### Внешний вид диалогового окна

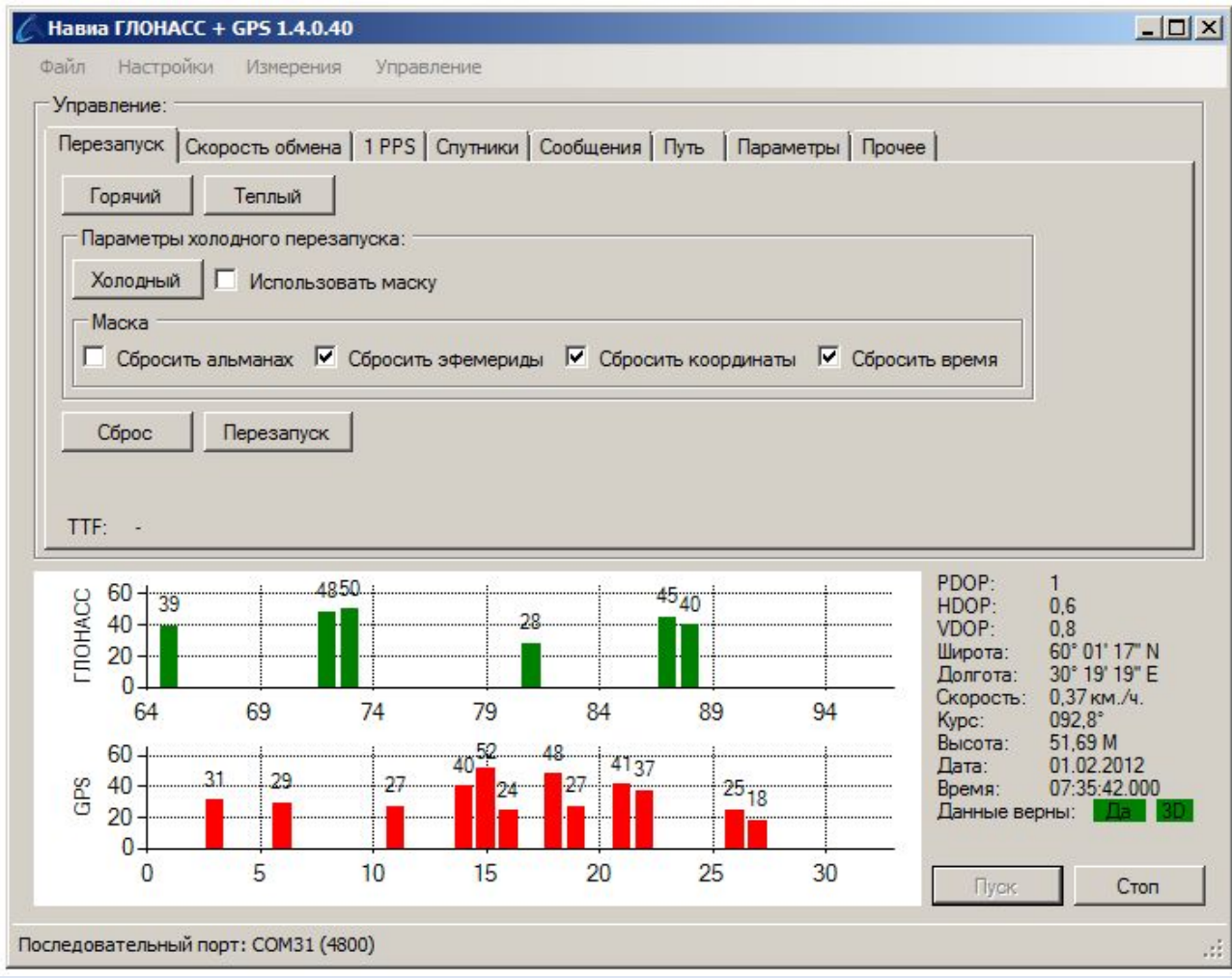

36

- Две версии стандартная и расширенная
- Стандартная версия только режимы отображения и настроек
- Расширенная версия режим отображения, режим измерений, режим настроек и режим команд
- Работа как с данными, поступающими по COM-порту, так и с записанными в файл
- Запись результатов в лог-файл
- Возможность организации холодного старта с разными конфигурациями (сбросить альманах, эфемериды, координаты, время в любой комбинации)

#### Режим отображения

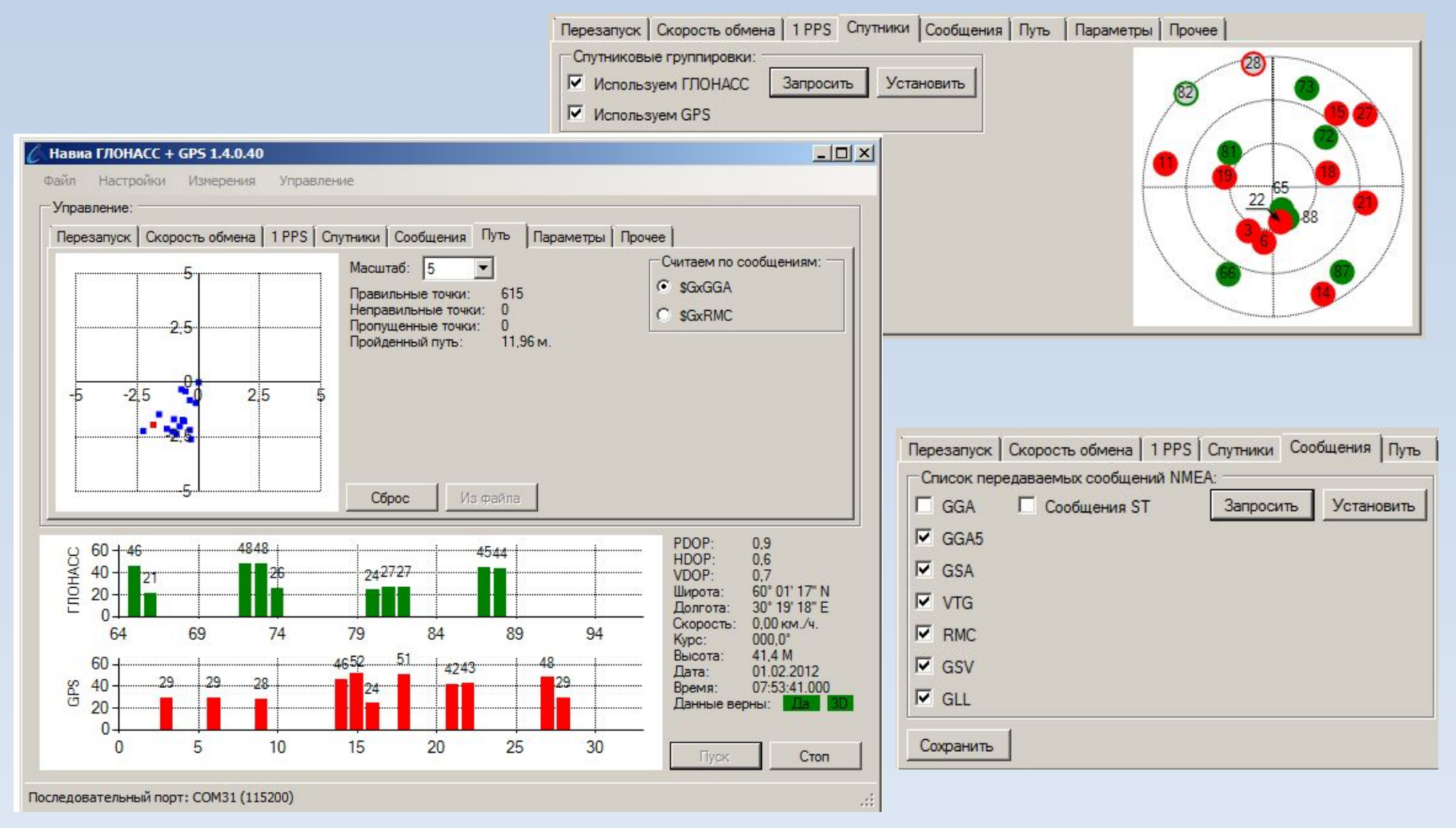

HÅB

#### **Режим отображения**

- Настройка работы модуля (скорость обмена, набор сообщений, принимаемые спутниковые группировки, настройка сигнала 1PPS)
- Отображение поступающей информации (координаты, режим 2D/3D, видимые спутники – расположение и сила сигнала)
- Графическое отображение поступающих координат точек (регулируемый масштаб)
- Запись лог-файлов
- Измерение времени старта (холодный, теплый, горячий)

#### Режим измерений

HÅ

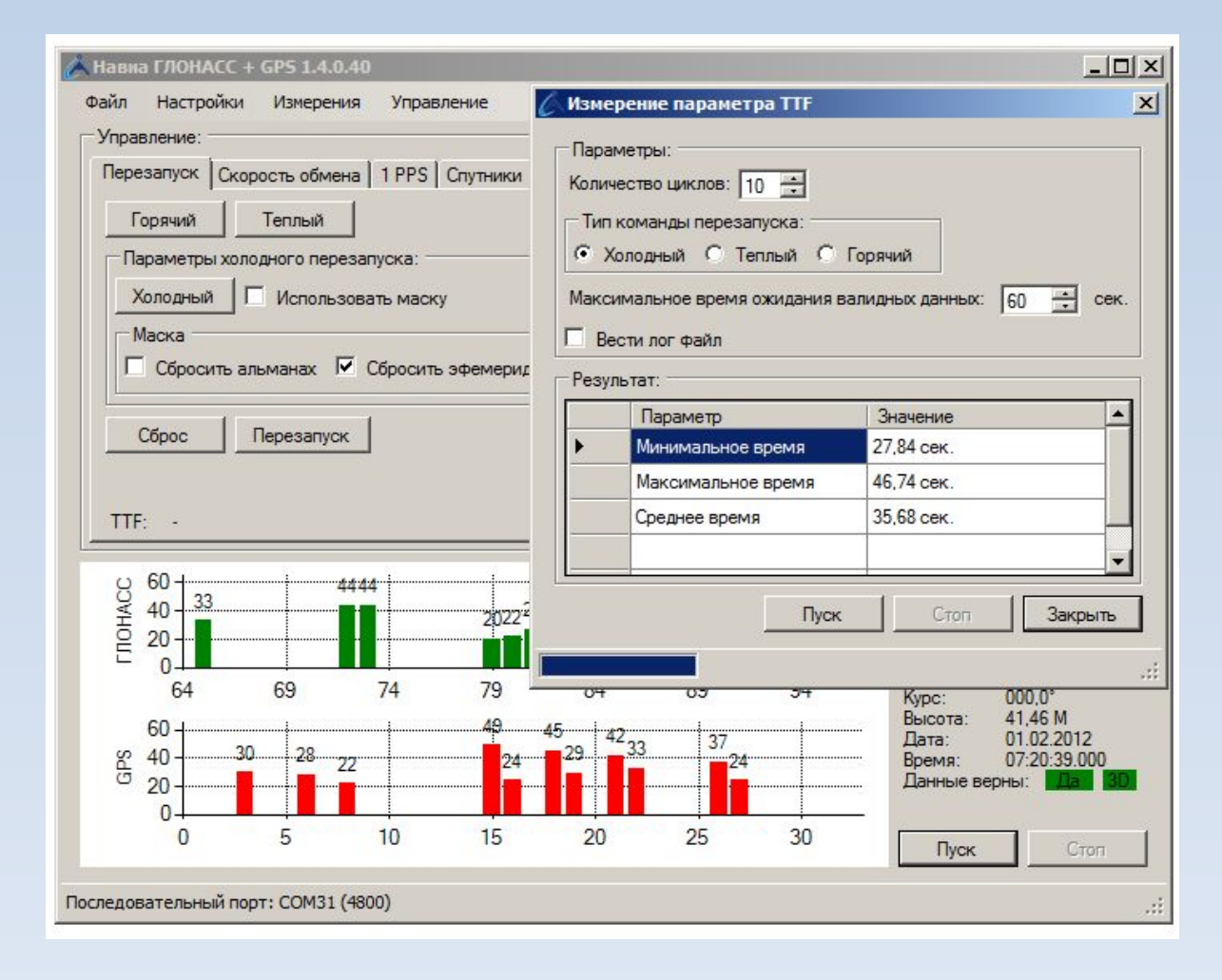

#### **Режим измерений**

- Циклическое измерение времени старта (холодный, теплый, горячий) с выдачей результатов времен старта: «минимальное», «максимальное», «среднее»
- Контроль пропуска точек (провалы трека) с настройкой порога обнаружения
- Сравнение двух треков с одинаковыми временами записанных точек (определение отклонения)
- Управление модулем (передача любых команд на модуль)
- Запись полных лог-файлов (COM-порты, все сообщения, только NMEA, Debug, пропущенные точки, результаты измерения TTFF рестартов)

HÂBUA

# **ГЛОНАСС/GPS-модули НАВИА**

- Применяемый чипсет
- Производственный статус
- Технические характеристики
- Подключение модулей
- Демонстрационные платы
- Демонстрационная программа
- Особенности применения
- Перспективы

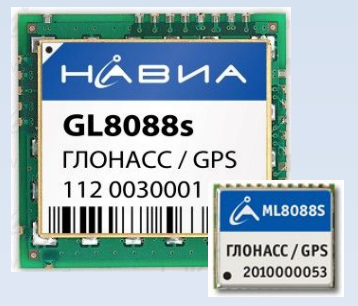

## **ГЛОНАСС/GPS-модули ML8088s и**

- **GL8088s** модуля TXD1 (и опционально TxD0) должны быть подсоединены ко входам RxD контроллера.
	- Выводы модуля RxD1 и RxD0, если они применяются в системе, должны быть подсоединены в выходам TxD контроллера, имеющим возможность перевода в состояние «Вход» или «Z-состояние».
	- Вывод модуля 1PPS, если он применяется в системе, должен быть подсоединен ко входу контроллера.
	- Вывод /Reset, если он применяется в системе, должен быть подключен к выходу, имеющему достаточную нагрузочную способность

## **ГЛОНАСС/GPS-модули ML8088s и**

- **GL8088s** и чты возможность «фантомного питания» модуля через выводы TXD0 (TX0), TXD1 (TX1), RXD0 (RX0), RXD1 (RX1), 1PPS, GNSS Status
- Выполнить временную диаграмму начального старта для выбора режима функционирования – выводы TXD0 (TX0), TXD1 (TX1), /RST
- Не допускать перегрузки цепи питания активной антенны (срабатывания самовосстанавливающегося предохранителя) при работе с источником сигнала, имеющим низкое выходное сопротивление по постоянному току

## **ГЛОНАСС/GPS-модули ML8088s и**

**GL8088s**ние без применения батарейного питания Vbat RTC.

ÅВИА

- При длительности нарастания напряжения питания не более 10 мс подача сигнала /Reset не требуется.
- Если длительность нарастания напряжения

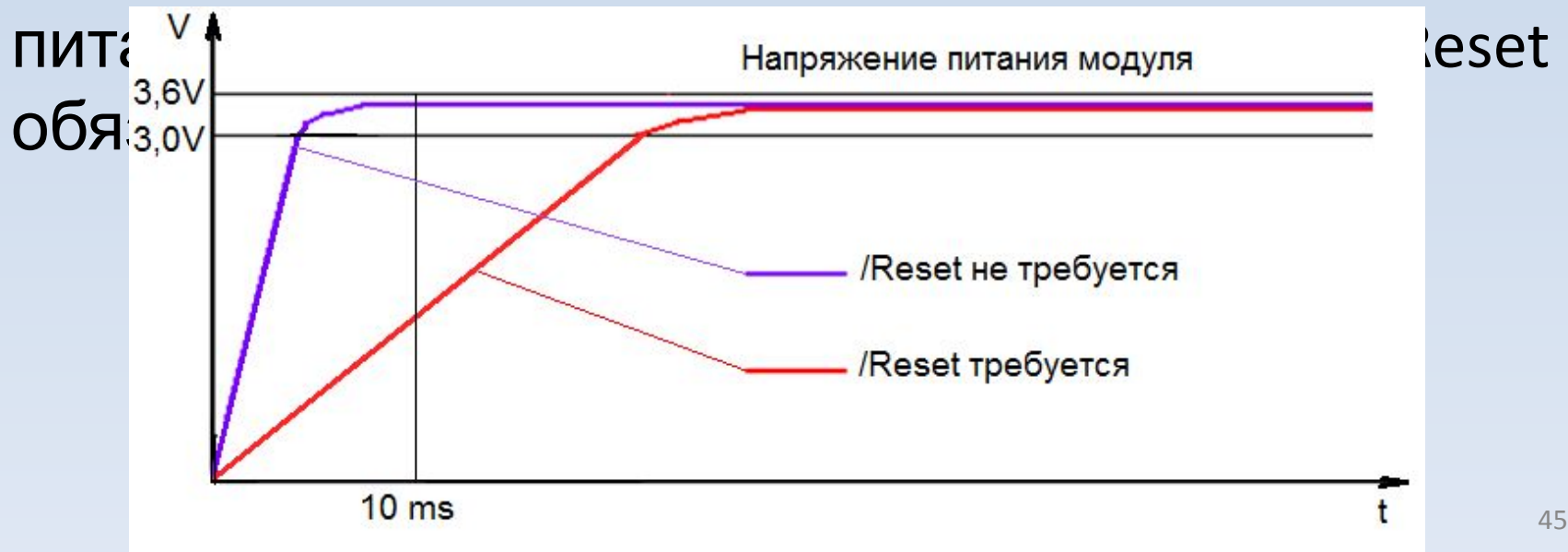

## **GL8088s**ние с применением батарейного питания Vbat RTC. При подключении напряжения батарейного **ГЛОНАСС/GPS-модули ML8088s и**

питания Vbat RTC до подключения напряжения питания модуля подача сигнала /Reset требуется.

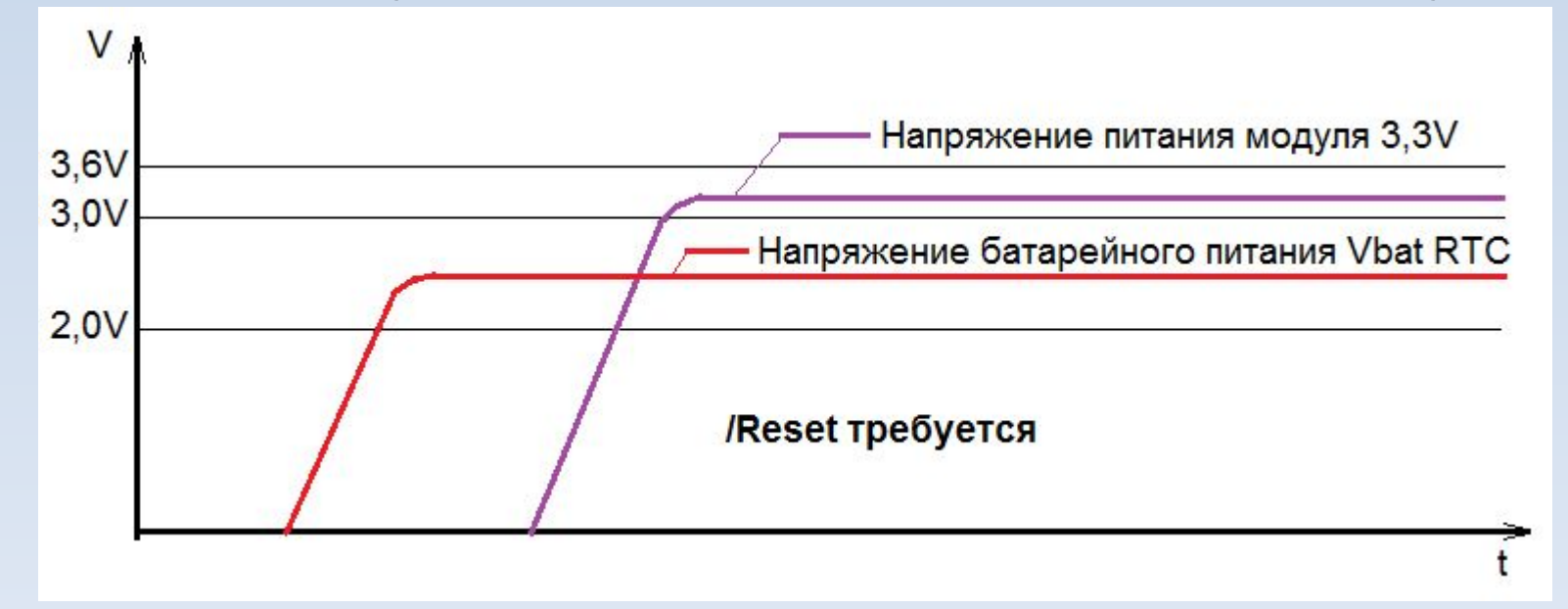

**GL8088s**ние с применением батарейного питания Vbat RTC. При подключении напряжения батарейного питания Vbat RTC одновременно или после подключения напряжения питания модуля подача сигнала /Reset не требуется. **ГЛОНАСС/GPS-модули ML8088s и**

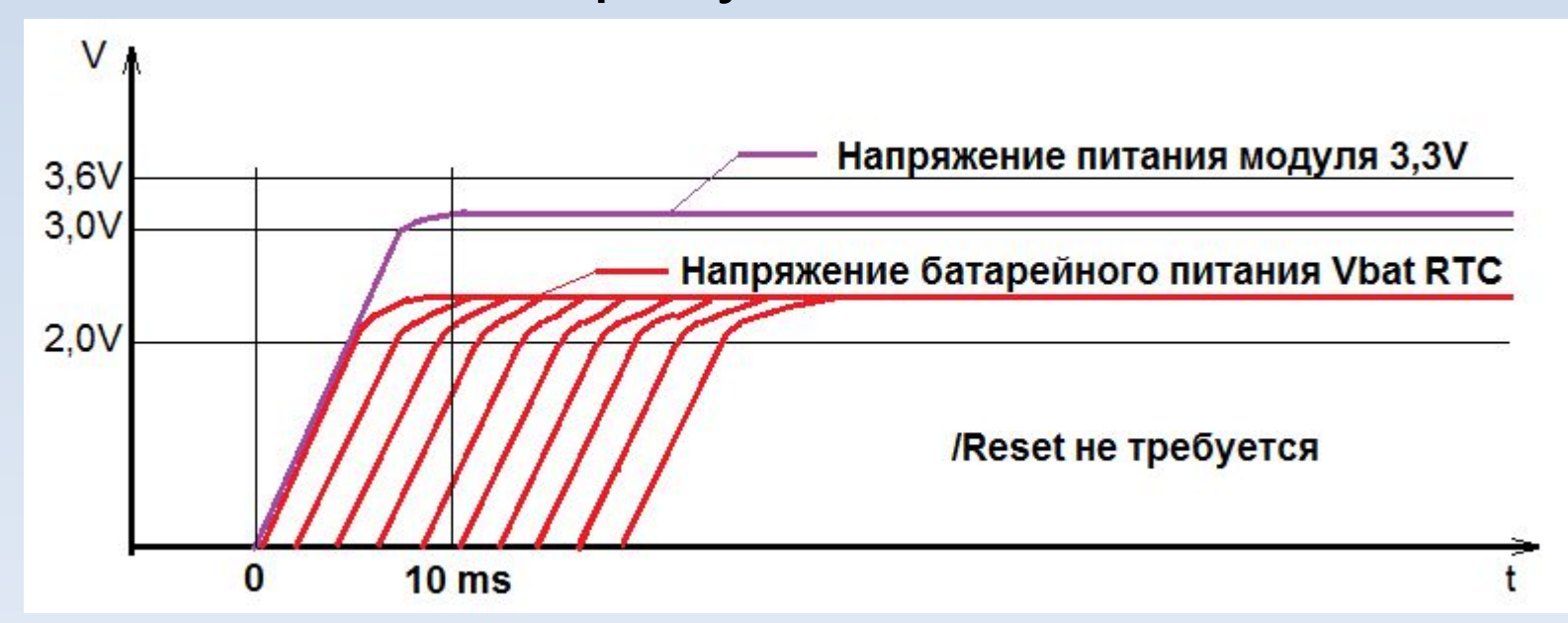

47

HÅBUA

В момент формирования сигнала /Reset или включения напряжения питания, если батарейное питание не применяется, выводы Tx0 и Tx1 не должны быть нагружены на землю (они должны быть "свободны", т.е. нагружены на входы ЗАПИТАННОГО последующего оборудования, например, контроллера). В модуле установлены резисторы подтяжки (pull up) 10кОм на питание +3,3В. Нагрузка на выводы Tx0 и Tx1 не должна быть более 10мкА. **ГЛОНАСС/GPS-модули ML8088s и GL8088s**

**RVA** 

## **ГЛОНАСС/GPS-модуль GL8088s**

На входе разрешения работы ENA (ON/OFF) для включения модуля должно присутствовать напряжение не менее 2В. В модуле этот вход имеет подтяжку на землю (pull down) 10кОм – если сигнал включения подается с выхода высокоомного источника, может не хватить выходного тока для формирования требуемого значения напряжения на данном выводе.

HÅBUA

## **ГЛОНАСС/GPS-модули ML8088s и GL8088s**

При состоянии модуля "питание +3,3В выключено" ни на какие выводы, кроме входа батарейного питания Vbat RTC и входа /Reset, не должно быть подано напряжения более 0,2В.

ABVA

## **ГЛОНАСС/GPS-модули ML8088s и GL8088s**

При снижении (даже кратковременном) напряжения батарейного питания Vbat RTC ниже значения 2,0В требуется проведение процедуры старта «Включение с применением батарейного питания Vbat RTC».

ARVA

## **ГЛОНАСС/GPS-модули ML8088s и GL8088s**

В случае применения батарейного питания Vbat RTC подавать сигнал /Reset следует только после подачи напряжения 3,3В (допускается подавать и в другое время, но при этом потребуется ОБЯЗАТЕЛЬНО подать данный сигнал после подачи питания 3,3В для начала работы модуля).

**RIA** 

## **ГЛОНАСС/GPS-модули ML8088s и GL8088s**

- Следует убедиться, что время, требующееся на передачу всего выбранного набора сообщений, не превышает заданного периода следования сообщений (желательно задействовать не более 70% времени).
- Если некоторые из сообщений поступают редко (обычно это сообщение G\_GSV), то следует зарезервировать время и для этих сообщений.

**RIA** 

- Некоторые команды изменения параметров (например, переключение скорости передачи данных, изменение набора обрабатываемых спутниковых группировок и некоторые другие) для вступления в силу требуют перезапуска модуля. **ГЛОНАСС/GPS-модули ML8088s и GL8088s**
	- Перезапуск можно осуществлять путем выключения/включения питания модуля или путем подачи сигнала /Reset.

## **ГЛОНАСС/GPS-модуль ML8088s**

Сигнал GNSS status имеет размах 1,8В. Для применения его в системах с питанием 3,3В следует согласовать уровни, к примеру, при помощи транзисторного ключа.

HÅBUA

## **ГЛОНАСС/GPS-модуль**

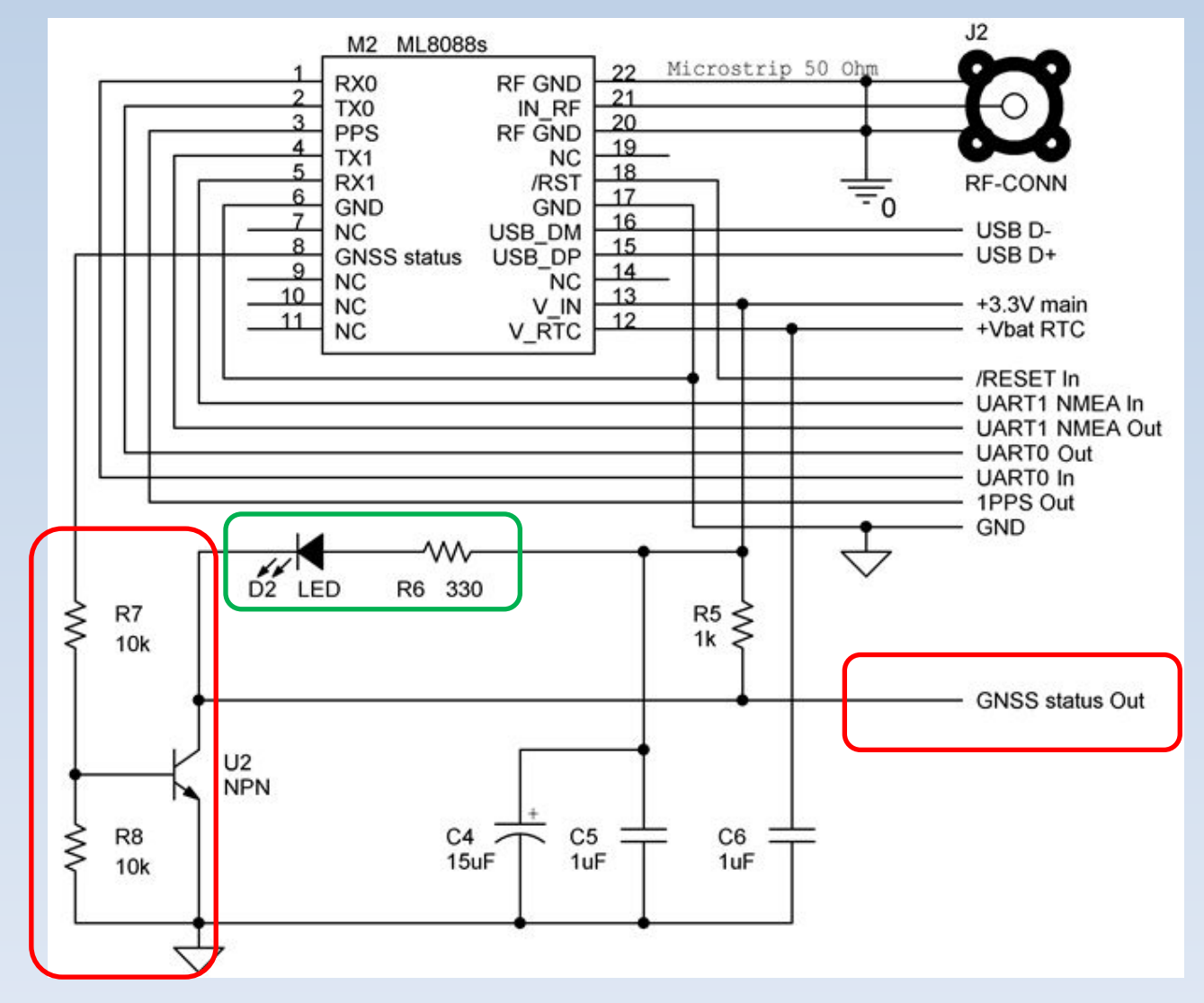

ÃВИА

## **ГЛОНАСС/GPS-модуль**

- Подключение интерфейса USB для вывода сообщений NMEA и подачи команд на модуль Следует изменить следующие параметры:
- $124 0x21$
- 130 -> 0x30

и сохранить значения в энергонезависимой памяти, после чего произвести рестарт модуля.

Рекомендуется для снижения помех применять в цепях сигналов USB D+ и USB D- согласующие резисторы с номиналом 22 Ом.

## **ГЛОНАСС/GPS-модуль ML8088s** Подключение модуля по интерфейсу USB

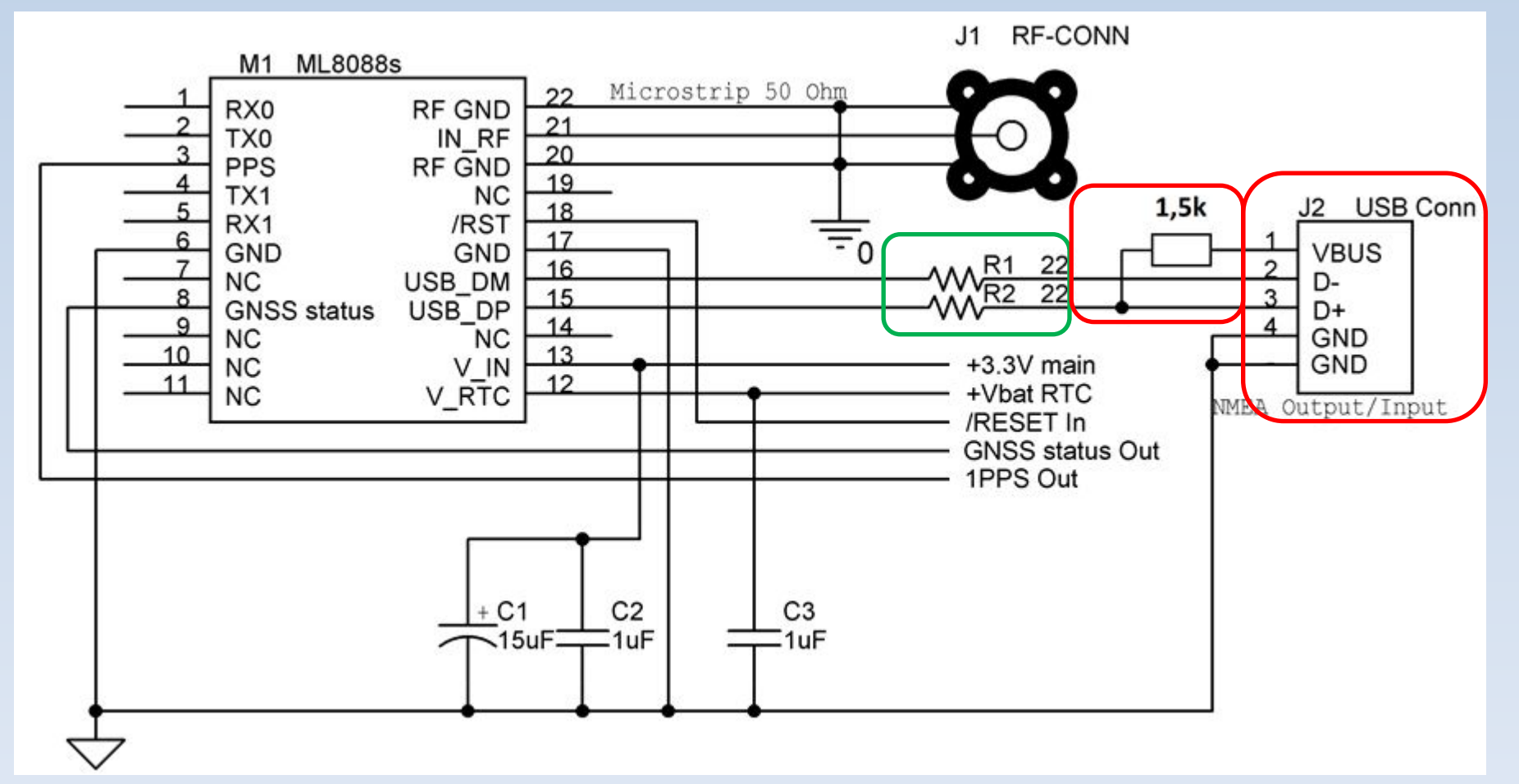

**RIA** 

## **ГЛОНАСС/GPS-модули ML8088s и GL8088s**

Сигнал /Reset рекомендуется формировать при помощи вывода с открытым коллектором (открытым стоком).

## **ГЛОНАСС/GPS-модули ML8088s и**

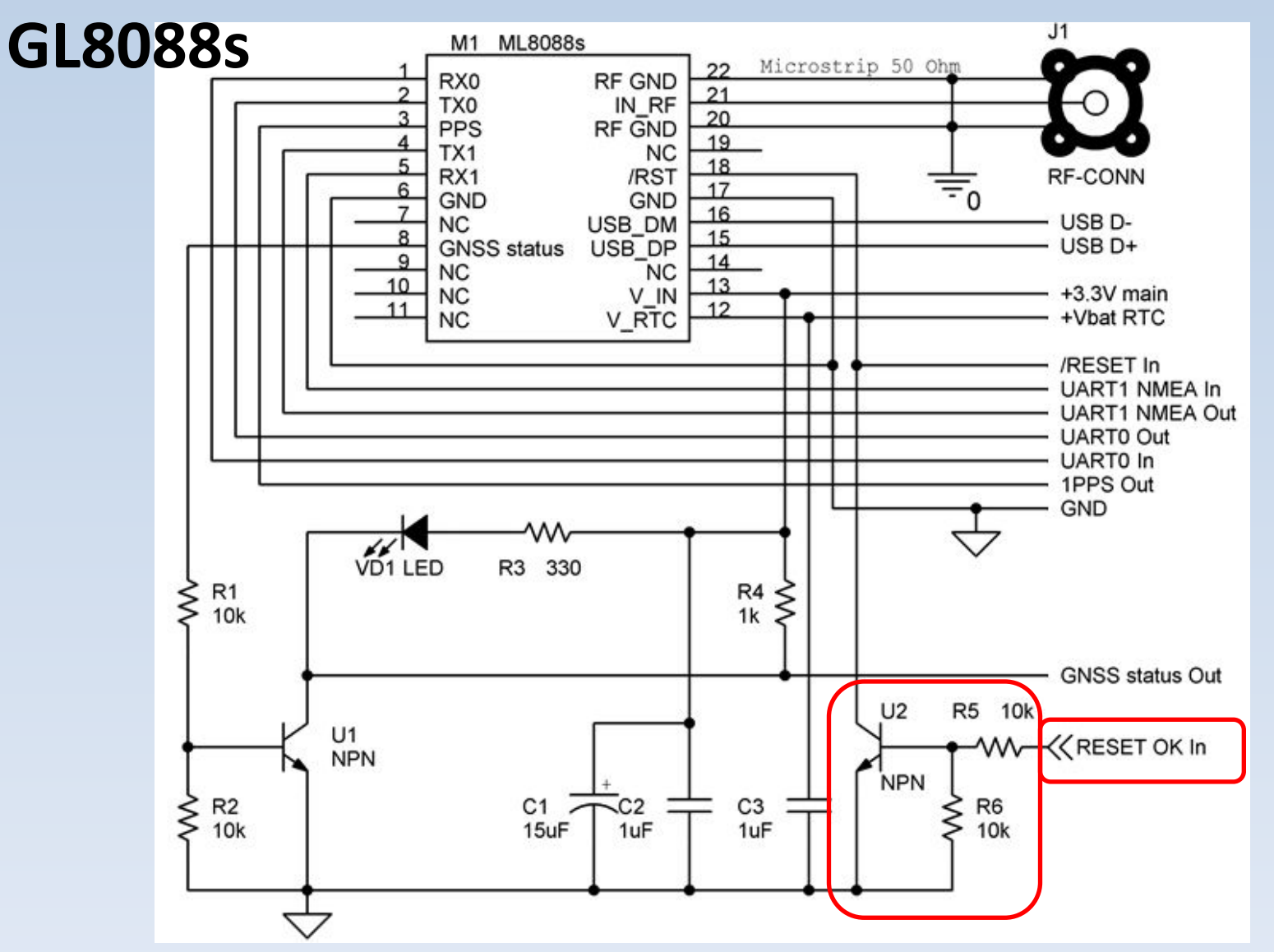

HABUA

## **ГЛОНАСС/GPS-модули ML8088s и GL8088s**

Высокочастотный сигнал от антенны к модулю следует подавать через согласованную линию (например, микрополосковую) с импедансом 50 Ом.

Разъем для подключения антенны должен иметь на частоте 1,6 ГГц волновое сопротивление 50 Ом, малые потери и достаточную полосу пропускания.

## **ГЛОНАСС/GPS-модули ML8088s и GL8088s**

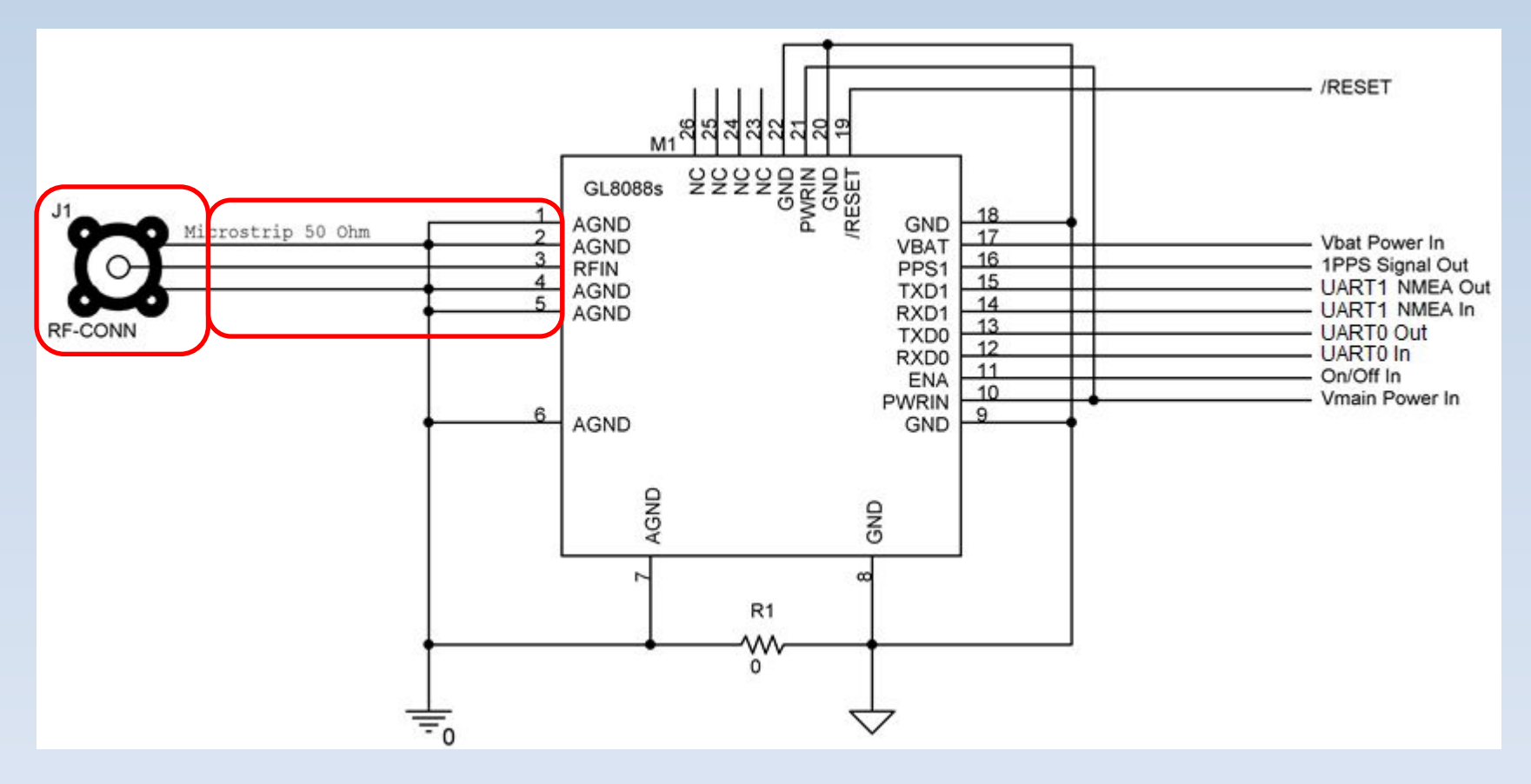

## **ГЛОНАСС/GPS-модули ML8088s и GL8088s**

Следует убедиться, что источник высокочастотного сигнала не перегружает цепь питания активной антенны и не вызывает срабатывания самовосстанавливающегося предохранителя. Если есть подозрение, что такое может произойти – следует развязать цепь сигнала по постоянному току (поставить разделительный конденсатор).

**RIA** 

## **ГЛОНАСС/GPS-модули ML8088s и GL8088s**

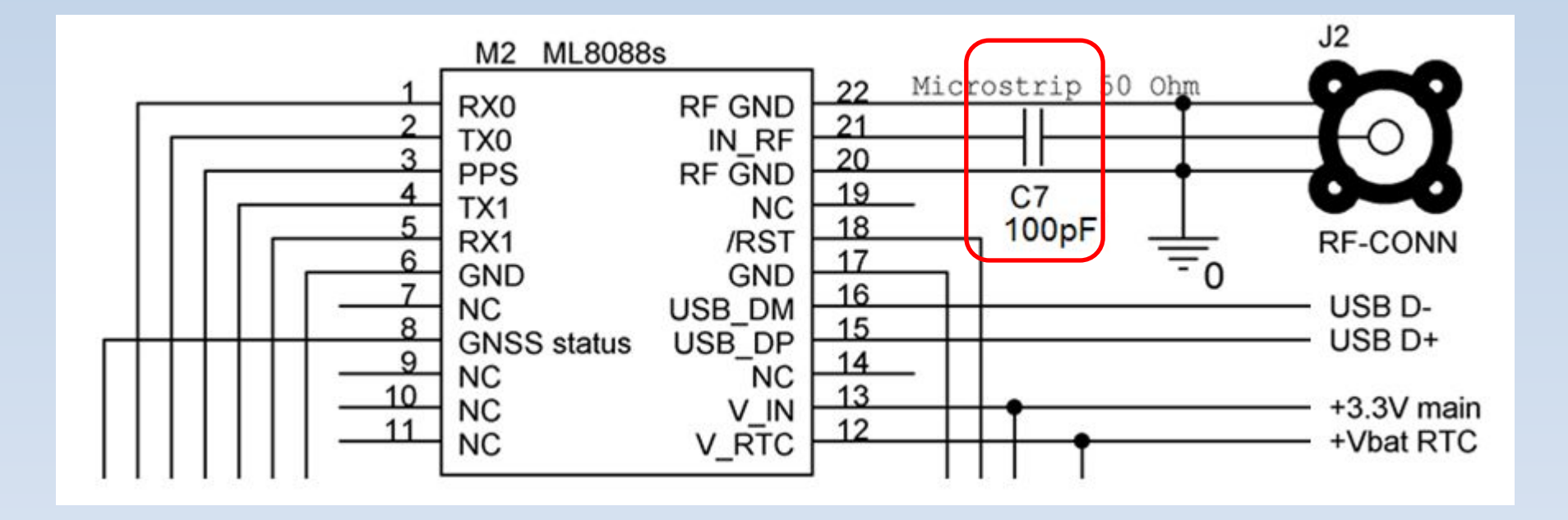

#### Работа с модулями НАВИА в варианте с применением батареи резервного питания **ГЛОНАСС/GPS-модули ML8088s и GL8088s**

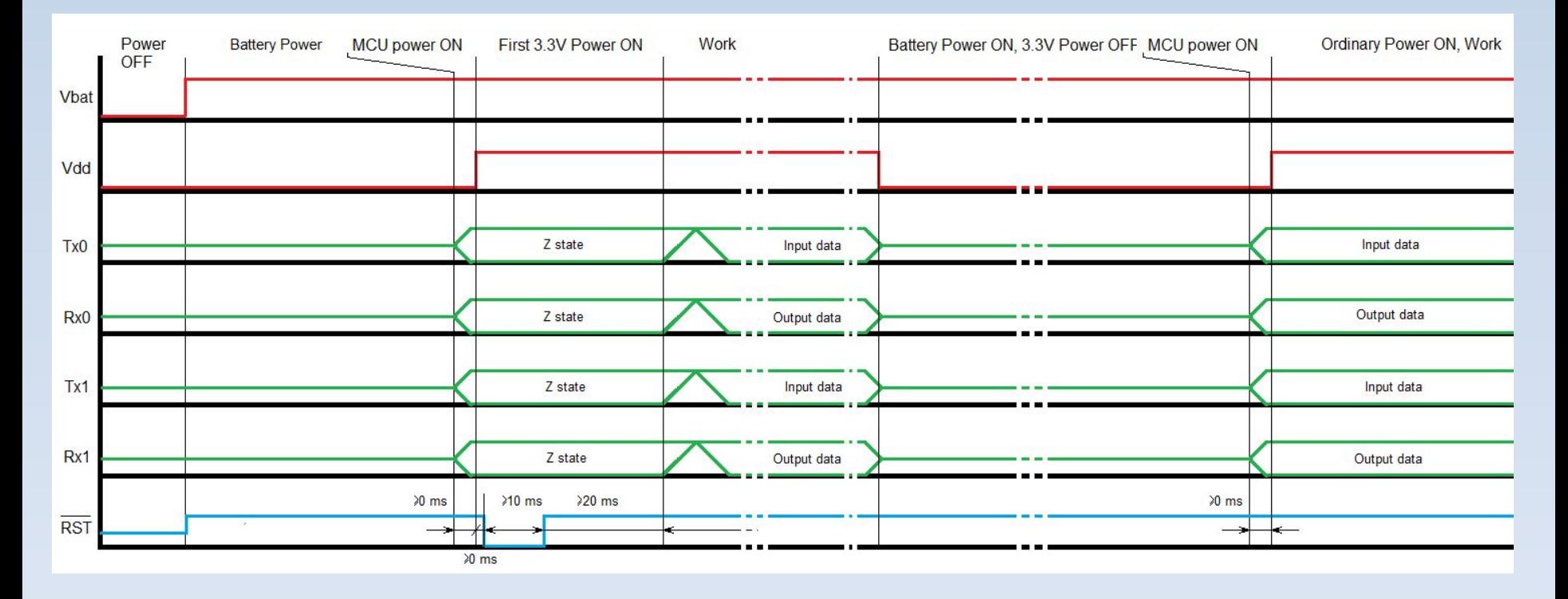

#### Работа с модулями НАВИА в варианте без применения батареи резервного питания **ГЛОНАСС/GPS-модули ML8088s и GL8088s**

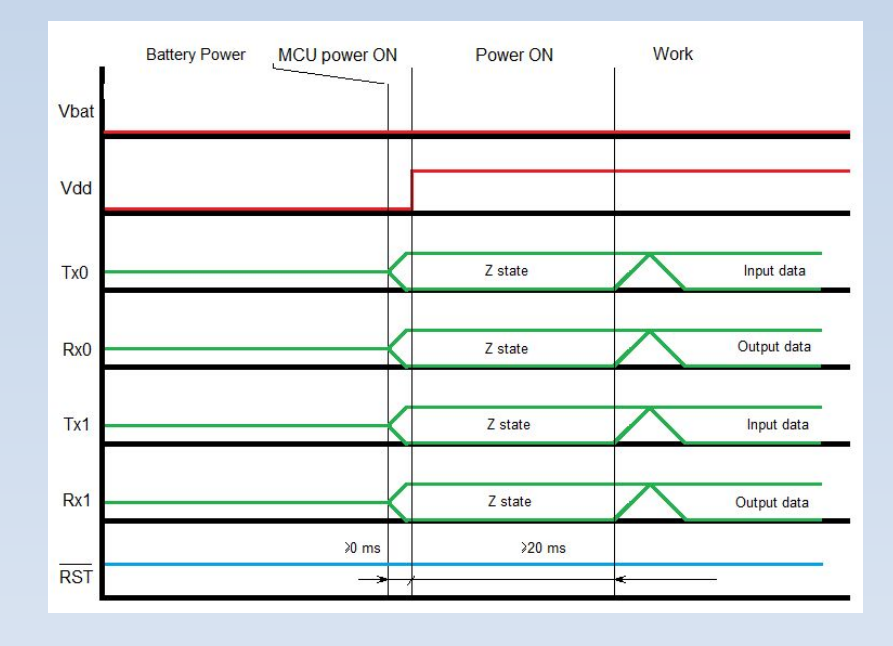

**RVA** 

# **ГЛОНАСС/GPS-модули НАВИА**

- Применяемый чипсет
- Производственный статус
- Технические характеристики
- Подключение модулей
- Демонстрационные платы
- Демонстрационная программа
- Особенности применения
- Перспективы

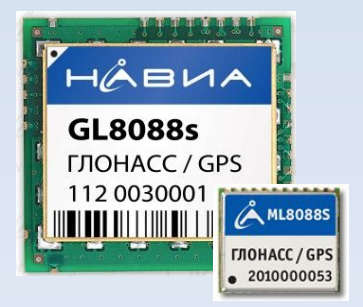

#### **Перспективы**

## **Создана лаборатория ГЛОНАССНАВИ**

- техническая поддержка приемников НАВИА
- создание модулей в заказных формфакторах
- имплантация чипов STA8088FG в платы заказчика
- помощь в решении проблем с ГЛОНАСС/GPS-приемниками
- доработка программного обеспечения чипов под требования заказчика

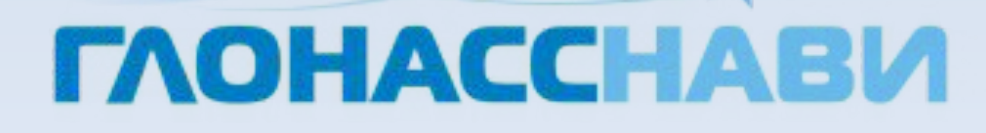

#### **Перспективы**

## **Перспективный модуль MLP8088s**

- форм-фактор «микро»
- GPIO 9 выводов
- 10-битный АЦП 2 входа
- UART 3 канала
- $I^2C$  1 канал
- $-$  SSP (SPI, SQI) 1 канал
- USB (virtual COM) 1 канал
- FLASH доступно примерно 1 Mb
- RTC
- создание модулей в заказных форм-факторах
- помощь заказчику в создании пользовательского ПО для модуля

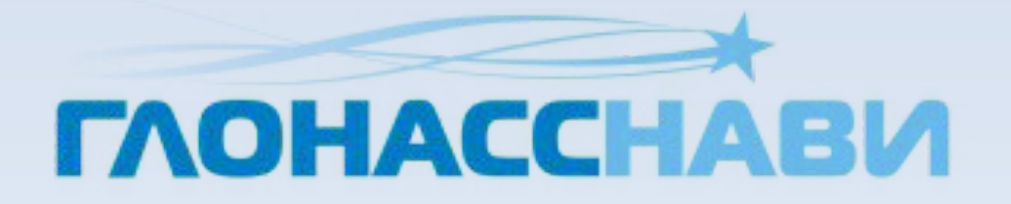

ÅВИА

#### **Сайт www.naviaglonass.ru**

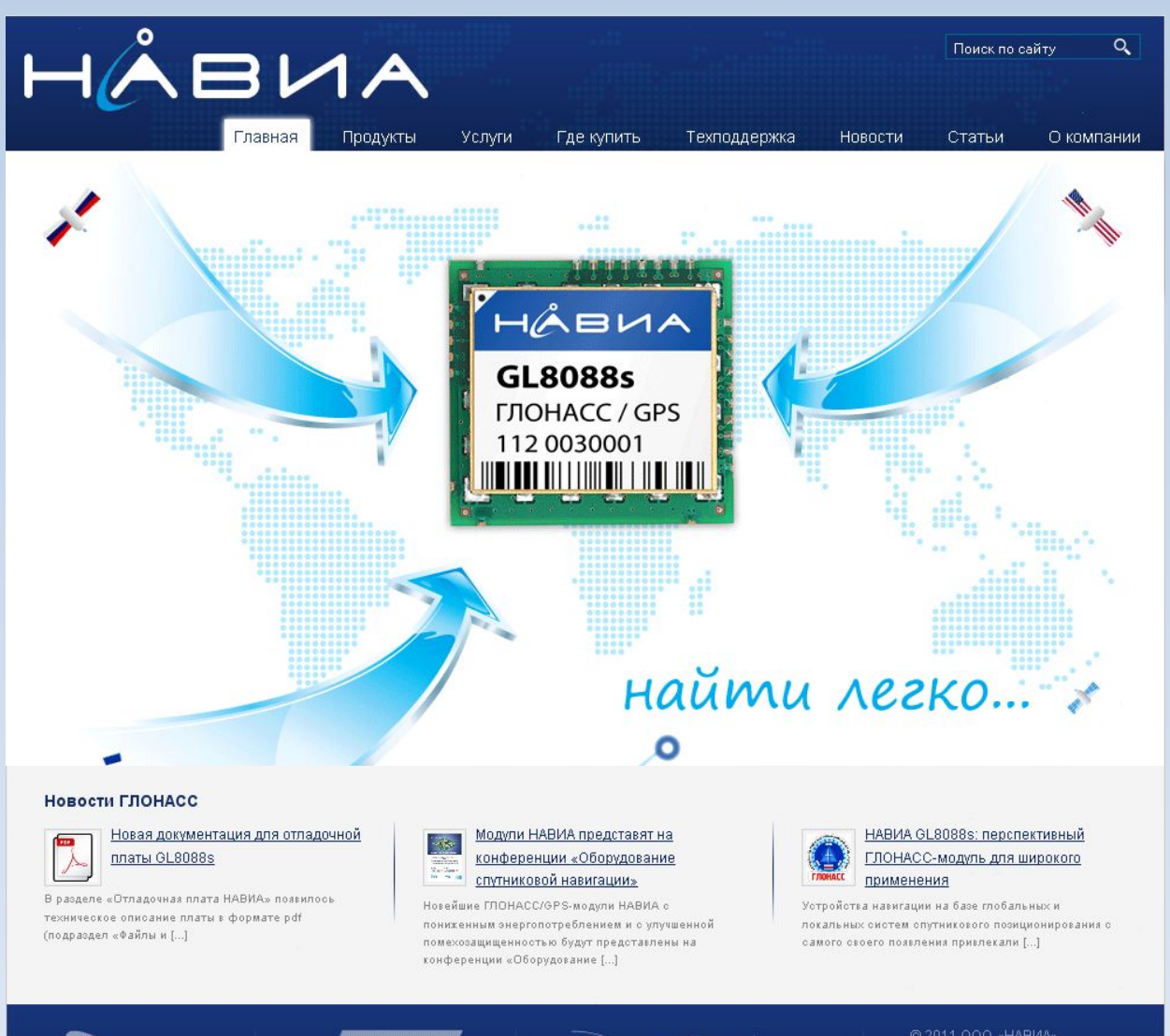

*TAOHACCHABU* 

© 2011 000 «НАВИА» info@naviaglonass.ru (812) 324-63-50 Санкт-Петербург, Энгельса 71

# **Спасибо за внимание!**

**IS SECURITY OF A SECURITY** 

# www.naviaglonass.ru **support@naviaglonass.ru**